## CONSOLE OPERATOR

The NaviGAtor system is an integrated system comprised of several different types of software. These include central system software, database software, and NaviGAtor workstation software. The NaviGAtor workstation software is installed in all TMC operators' workstations and used in daily operations to create a user interface that enables the TMC operators to control the NaviGAtor system.

CHAPTER 6

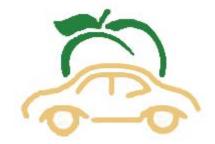

## CONSOLE OPERATOR RESPONSIBILITIES

Console Operators are responsible for the classification of incidents that are logged into the NaviGAtor system. Severity of incidents are rated on a scale of Level 1 through Level 4, with impacts on traffic ranging from low to high.

Console Operators independently operate various communications and surveillance equipment of the NaviGAtor system which provide information to the traveling public related to current travel conditions, maintain traffic interruption reports, and manage incidents on the metropolitan roadways from the TMC. They manage the operational system support for the TCCs after normal working hours and on weekends and holidays. They also manage statewide construction throughout the state for all interstate and state route systems and coordinate the notification and response needs for all traffic signal and maintenance-related issues for all districts after normal working hours. Specifically, the Console Operator will:

|                                          | Georgia                             |
|------------------------------------------|-------------------------------------|
| Severity                                 | / of Incidents                      |
| Level 1<br>Level 2<br>Level 3<br>Level 4 | Low<br>Low-Medium<br>Medium<br>High |

- Control and monitor field devices such as Closed Circuit Television (CCTV) cameras and Changeable Message Signs (CMS)
- Monitor video images for the detection or verification of accidents, debris, abandoned or disabled vehicles, hazardous and non-hazardous spills, and other incidents that impact the transportation system
- Use NaviGAtor software to log confirmed and potential incidents, and construction and maintenance lane closures
- Monitor NaviGAtor system-generated response plans, and accept or manually override as necessary

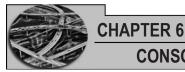

## CONSOLE OPERATOR

- Use radio, telephone, and alphanumeric pagers to communicate with GDOT personnel statewide, including Maintenance and Construction personnel, Traffic Operations management, GDOT management, and the Federal Highway Administration as appropriate, regarding incidents, traffic, road, maintenance and construction activity, and related weather conditions
- Dispatch and communicate with Highway Emergency Response Operators (HEROs) and Incident Management personnel via radio or telephone using standard protocol
- Communicate with appropriate local agencies, authorities, and wrecker companies in the resolution of lane blocking incidents
- Answer telephones to provide information or assistance to motorists, GDOT personnel, or other agencies on traffic and road conditions; direct calls to appropriate personnel in Traffic Operations or take action as part of operator traffic management duties
- Monitor Road Weather Information System (RWIS) for potential weather problems affecting traffic; communicate and take action as part of operator traffic management duties
- Perform recordkeeping, logging of required information, equipment checks, and data gathering
- Answer calls from GDOT's motorist assistance call boxes; communicate and take appropriate action in response to caller's situation
- Answer non-duty hour calls for GDOT statewide maintenance assistance and dispatch necessary personnel
- Take appropriate action for incidents reported electronically by other agencies integrated with NaviGAtor, such as the Metropolitan Atlanta Rapid Transit Authority (MARTA) and the City of Atlanta 911 Center
- Assist GDOT TMC staff in supporting special events such as, but not limited to, mobile operations at the Masters Golf Tournament in Augusta, Ga., and operations at the Traffic Control Center at the Atlanta Motor Speedway in Hampton, Ga. for NASCAR races

# CONSOLE OPERATOR PROCEDURES

As a Console Operator you will use the following systems to perform your job:

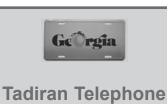

NaviGAtor Radio Systems

Tadiran Telephone, NaviGAtor, and Radio Systems

# LOG IN/OUT TADIRAN TELEPHONE

There will be occasions where you will be required to perform the function of a call taker in addition to your normal duties. Depending on the location you will be sitting at, in order to function as a call taker you must either log into the Taderan Telephone system or the Baker Console. The Baker Console will be discussed later in chapter 7.

### Log In

- Pick up Handset, which will automatically open a line
- Press Load ID
- Enter "4-digit personal passcode"
- Press Login

## Log Out

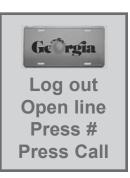

**GDOT** 

- Log-Out
- Note: For short durations you may press "Release" (4th button from bottom on right). This function puts your station on hold and your calls will automatically be routed to another Console Operator.

# LOG INTO NAVIGATOR

In order to function as a Console Operator you must first log into the NaviGAtor system.

- Press "Ctrl, alt, delete"
- Enter user name (normally, "first initial, last name")
- Enter "personal passcode"
- Ensure 3rd entry selected is, "GDOT\_AD"
- Select icon "Exceed" (big red X)(double click). If no icon, go to "Start", "Programs", and select "Exceed"
- The first screen that shows up is called "gui". Select the first one, unless told otherwise by a supervisor; then click "OK"

| XDMCP D  | isplay Manager Ch | nooser                                                                                           |               |
|----------|-------------------|--------------------------------------------------------------------------------------------------|---------------|
| nav-gui1 | (143.100.38.56)   | (10 users load: 0.0, 0.0, 0.0)<br>(9 users load: 0.0, 0.0, 0.0)<br>(7 users load: 0.0, 0.0, 0.0) | OK<br>Update  |
|          |                   |                                                                                                  | Passive       |
|          |                   |                                                                                                  | E <u>x</u> it |
|          |                   |                                                                                                  | <u>H</u> elp  |

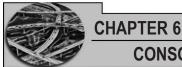

٠

# CONSOLE OPERATOR

Enter "user name" (normally, first initial, last name)

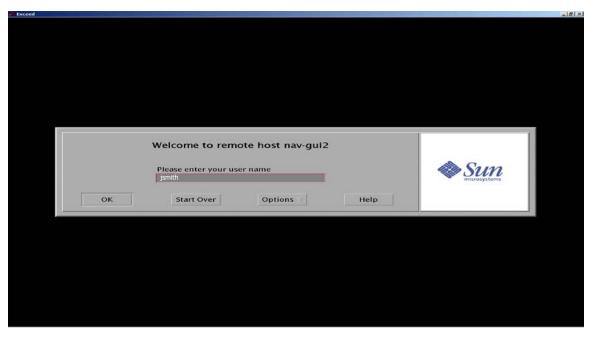

• Enter password (ATMS123)

| Second Second Second Second Second Second Second Second Second Second Second Second Second Second Second Second                        | _ 8 × |
|----------------------------------------------------------------------------------------------------|-------|
|                                                                                                    |       |
| Welcome atms123     OpenWindows Desktop       Please enter your password     Image: Comparison of the password       OK     Start Over |       |
|                                                                                                    |       |

# LOG OUT OF NAVIGATOR

• Log out of NaviGAtor: Close every screen individually, then go to "Start" and select "Shutdown"

# SET UP AND OPERATION

To be able to effectively and efficiently use NaviGAtor you will now need to set your console up for use.

This is the first screen that you will see once logged into NaviGAtor. Note the key screen titles across the top:

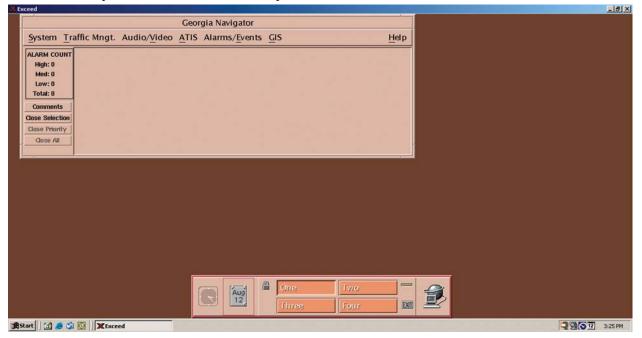

- System
- Traffic Mngt
- Audio/Video
- ATIS
- Alarms/Events
- GIS

At the bottom of the screen are your quick access buttons:

- One Two
- Three Four

As a Console Operator, after successfully entering the NaviGAtor system, you will need to select the four items from the main menu that are essential to your position.

- Traffic Management
- Audio/Video
- ATIS
- Geographic Information System (GIS)

Select from the menu bar "Traffic Mngt".

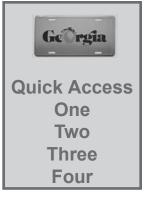

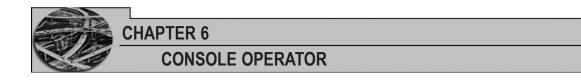

You will note the drop-down menu displaying:

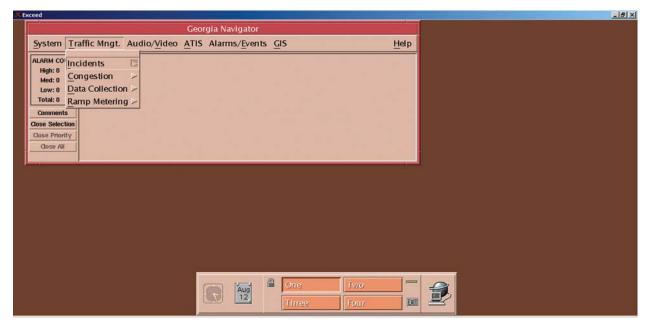

- Incidents
- Congestion
- Data Collection
- Ramp Metering

Click on "Incidents".

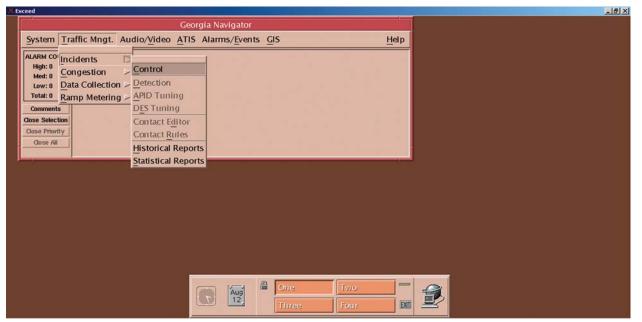

**GDOT** 

You will now have the following displayed on the drop-down menu:

- Control
- Historical Reports
- Statistical Reports
- All others are "greyed out" and therefore not available

| Click c                                                                                                    | on "Con                    | trol".                        | Tak                                     | e Control                                      |                                                | Monite                               | or                                    |         |         |
|----------------------------------------------------------------------------------------------------|----------------------------|-------------------------------|-----------------------------------------|------------------------------------------------|------------------------------------------------|--------------------------------------|---------------------------------------|---------|---------|
| X Exceed                                                                                                    |                            |                               |                                         |                                                |                                                |                                      |                                       |         | _ & X   |
| r                                                                                                    |                            |                               |                                         |                                                |                                                |                                      |                                       |         |         |
|                                                                                                    | -                          |                               |                                         | Incident Mar<br>Confirmed                      |                                                |                                      |                                       |         |         |
|                                                                                                    |                            | Incident Co                   | CONTROL<br>Intact Response<br>List Plan | OPTI<br>Deconflict Incident<br>Incident Report | Sort. By Filter By                             | MON<br>Incident Con<br>Attributes Li | ITOR<br>tact Response<br>st Plan      |         |         |
|                                                                                                    | 252421<br>264475<br>276537 | GDOT Mo<br>GDOT Mo<br>GDOT Mo | nitor                                   |                                                | 0:57 Other<br>6:41 Construct<br>6:40 Construct |                                      | Eastbound<br>Northbound<br>Southbound | I-520/  |         |
|                                                                                                    | £1                         |                               |                                         | I                                              |                                                |                                      |                                       | RI RI   |         |
|                                                                                                    |                            |                               |                                         | Potential                                      |                                                |                                      |                                       |         |         |
| 85 at Langfo                                                                                                    |                            | Incident Co                   | CONTROL<br>antact Response<br>List Plan | Deconflict Incident Report                     | Sort By Filter By                              |                                      | tact Response<br>st Plan              |         |         |
| 75/85 S of L<br>75/85 at Lan<br>75/85 at Uni<br>75/85 at Uni<br>75/85 at Uni<br>75/85 at Int<br>75/85 S of C<br>75/85 at Int<br>75/85 at Gra<br>Jurisdiction : |                            | GDOT U                        |                                         | Wed Dec 31 0                                   | 7:15 Other Clos                                | sure                                 | Terrorist                             | Threat/ |         |
| Control Panel                                                                                                    | <u>A</u>                   |                               |                                         | 1                                              |                                                |                                      |                                       | 2       |         |
|                                                                                                    |                            |                               | New                                     | Incident New C                                 | losure                                         | se                                   |                                       |         |         |
| fielease L                                                                                                    | Jser :                     |                               |                                         |                                                | Presets                                        |                                      |                                       |         |         |
|                                                                                                    |                            |                               |                                         | MAIN MEI                                       | INCIDENTS                                      |                                      |                                       |         |         |
| Start 3                                                                                                    | S 🖸 🕅 🗙                    | Exceed                        | 🖸 Inbox - M                             | icr ECMS Chec                                  | k S 🖸 Microsoft                                | Po                                   | 0                                     | (Q ] V  | 7:57 AM |

Note: On the Incident screen there are **confirmed** and **potential** incidents.

- "Confirmed" has been reported by a reputable source, such as a State employee, or seen on camera, or three or more citizens have reported it
- "Potential" indicates an incident that has not yet been confirmed

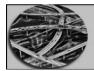

#### **CONSOLE OPERATOR**

### New Incident

In order to enter a new incident, fill in all known fields.

DETECTION TYPE: Call Report (reports received by telephone or radio) or User Detected options

LOCATION INFORMATION: County, City, Primary & Secondary, LANES CLOSED, LOCATION TYPE, and DIRECTION.

PRIMARY CHARACTERISTICS: Fire Present and HazMat Present refers to an actual fire or hazardous material present not the agencies, the rest is self explanatory.

PROPERTY DAMAMGE is used when any damage is the determined result of an accident, police case numbers always need to be entered in the comments.

PERSONNEL/VEHICLES INVOLVED is self explanatory.

ESTIMATED DURATION is an operator estimate of how long it will take for an incident to be cleared. ALARM INTERVAL should set to 15 minutes for major incidents and up to a maximum of 30 minutes for all other incidents.

CALL TRACKING is used to track how many calls are received for an incident, 3 are needed to confirm an incident.

SEVERITY is used to categorize the incident's impact on traffic and must be selected to generate the appropriate RP messages.

CONFIRMATION is self explanatory.

COMMENTS: Used to include any additional information the operator deems necessary to clarify the incident.

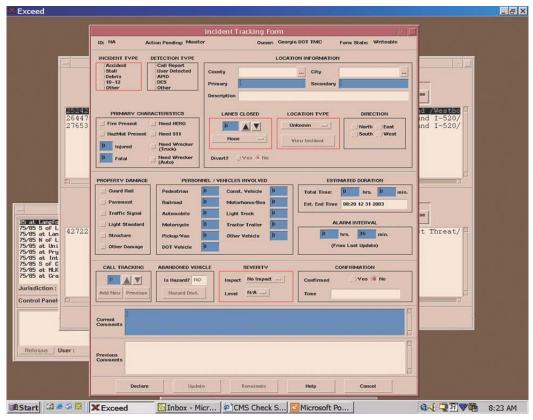

114

#### Incident Management

Take Control cluster of buttons are for writing to and reading incident attributes. The Monitor cluster of buttons are used to read only incident attributes. (Note: Since typed characters and toggling of buttons can be made in both clusters, the only ways to distinguish between the two modes is to note the "update" button will not be clickable when you are in read only (Monitor) status or to check the form status at the upper right corner of the form, it will indicate read only or writeable.

#### Take Control

Incident Tracking Form using the Take Control Incident Attributes Button.

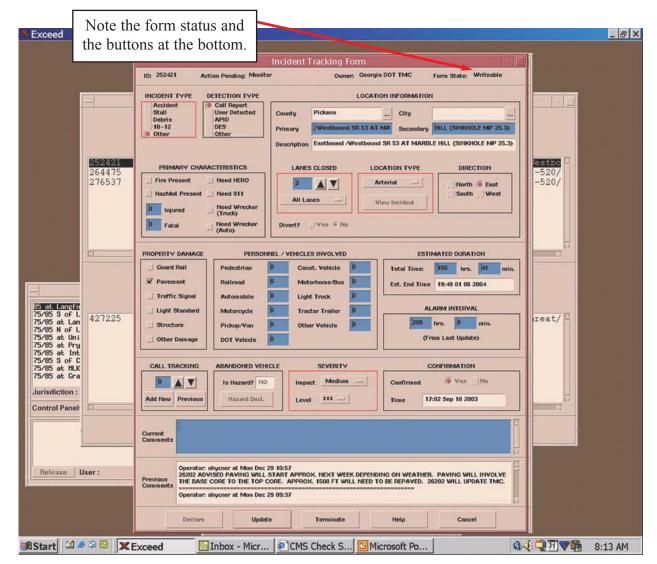

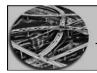

#### **CONSOLE OPERATOR**

### Monitor Incident

This is the Incident Tracking Form using the Monitor Incident Attributes Button.

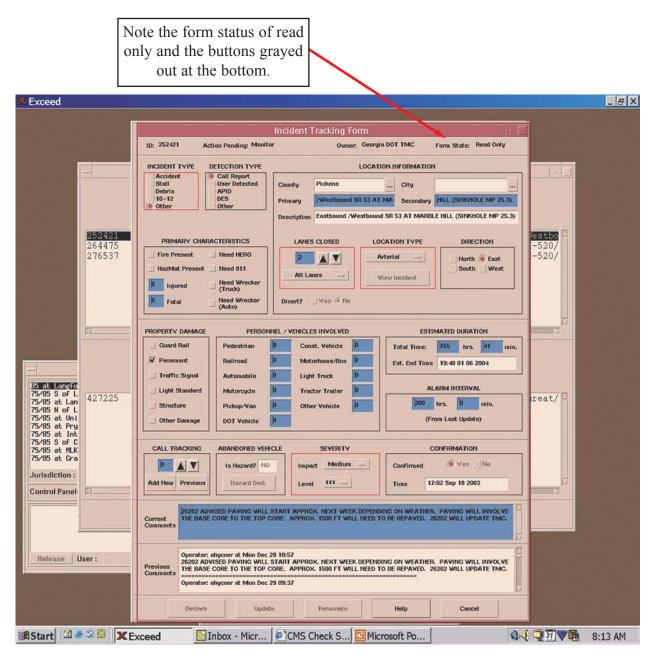

#### Potential Area of Concern

This is a screen shot of an incident in a potential area of concern.

The notification symbols which indicates what type of notifications are needed. P: Police

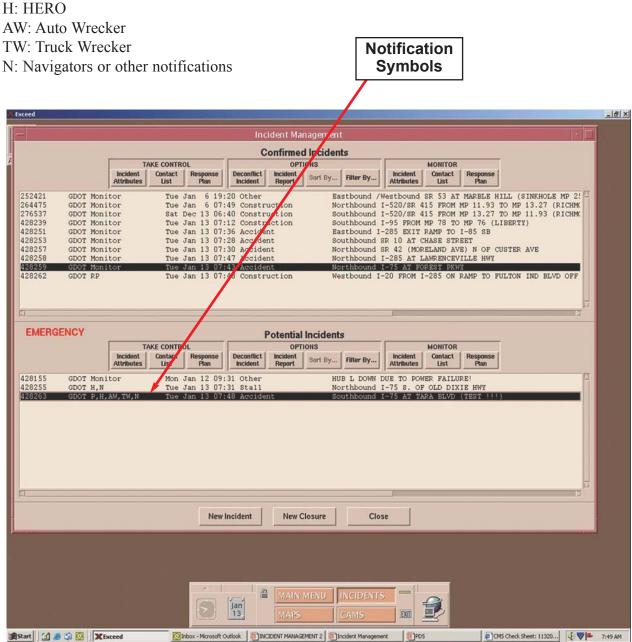

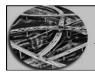

### CHAPTER 6 CONSOLE OPERATOR

## Incident Contact List

This is the Incident Contact List, it aids in the notification process of an incident, depending on what attributes are toggled. As the operator notifies each person or office the Done, Update, or Cancel buttons can be toggled.

| × Exc        | eed         |                                                                                                    | - 8                                      | × |
|--------------|-------------|----------------------------------------------------------------------------------------------------|------------------------------------------|---|
|              |             | Incident Management                                                                                                    |                                          |   |
|              |             | Incident Contact List                                                                                                    | L                                        |   |
|              |             | ID: 427465 Form State: Writeable                                                                                                    |                                          |   |
|              | A           | Contact Name Done Update Cancel Comment                                                                                                    |                                          |   |
| 2524         |             | The second second secon | d SR 53 AT MARBLE H<br>415 FROM MP 11.93 |   |
| 2765         |             |                                                                                                    | 415 FROM MP 13.27 '<br>F ROSWELL RD      |   |
| 44 ( 4       | GDOT MONIT  | NaviGAtors X                                                                                                    | ROOWEDE RD                               |   |
|              |             | Highway Emergency Response Operator X                                                                                                    |                                          |   |
|              |             | Maintenance Foreman X X                                                                                                    |                                          |   |
|              |             | District Maintenance Office X                                                                                                    |                                          |   |
|              |             | On-Call Supervisor X X                                                                                                    |                                          |   |
| FI           |             | District Maintenance Engineer                                                                                                    | Þ                                        |   |
| EM           | ERGENCY     | State Maintenance Engineer X                                                                                                    |                                          |   |
|              |             | National Transportation Safety Board X                                                                                                    | _                                        |   |
|              | A           | Office of Communications X X I                                                                                                    |                                          |   |
| 4272         |             | Federal Highway Administration X X                                                                                                    | tack: msgs for Code                      |   |
| 4274         | GDOT P,H,N  | Safety Enhancement Review Coordinator X                                                                                                    | TH OF I-285 !!! TES'                     |   |
|              |             | Statewide Bicycle and Pedestrian Coord X                                                                                                    |                                          |   |
|              |             | Traffic Operations (Railroad Contact), X                                                                                                    |                                          |   |
|              |             | State Traffic Operations Engineer X                                                                                                    |                                          |   |
|              |             | Asst. State Traffic Operations Engineer X                                                                                                    |                                          |   |
|              |             | Director of Operations X                                                                                                    |                                          |   |
| EI.          |             | Area Construction Office                                                                                                    |                                          |   |
| 1.00.000     |             | Director of Construction X                                                                                                    |                                          |   |
| -            |             | State Construction Engineer                                                                                                    |                                          |   |
| 1            |             |                                                                                                    |                                          |   |
| Be           | lease User: | OK Anniu Cancel Hein                                                                                                    |                                          |   |
|              |             | OK Apply Cancel Help                                                                                                    |                                          |   |
|              |             |                                                                                                    |                                          |   |
|              | Clicking    | on these will bring up all                                                                                                    |                                          |   |
|              |             | e contact information for                                                                                                    |                                          |   |
| <b>B</b> Sta | rt the s    | elected position. This                                                                                                    | ⓓ◀́,◯,Ӭ,♥∰ 9:57 AM                       |   |
|              |             | on may not be completely                                                                                                    |                                          |   |
|              |             | te and therefore should be                                                                                                    |                                          |   |
|              |             | against the GDOT Contact                                                                                                    |                                          |   |
|              |             | the NaviGAtor home page                                                                                                    |                                          |   |

## **Deconflict Incident**

In the case of a conflict click on Deconflict Incident button and this screen will appear. The purpose is to merge duplicate incidents together.

| × Exceed                                                          |                                                                                 |                                                                                                    |
|-------------------------------------------------------------------|---------------------------------------------------------------------------------|----------------------------------------------------------------------------------------------------|
|                                                                   |                                                                                 |                                                                                                    |
|                                                                   | Incident Management                                                             |                                                                                                    |
| TAKE CONT<br>Incident List                                        | Response Deconflict Incident Country Trump                                      | MONITOR<br>Incident Contact Response<br>Attributes List Plan                                                             |
| 252421 GDOT Monitor<br>264475 GDOT Monitor<br>276537 GDOT Monitor | Sat Dec 13 06:41 Construction                                                   | Eastbound /Westbound SR 53 AT MARBLE H<br>Northbound I-520/SR 415 FROM MP 11.93<br>Southbound I-520/SR 415 FROM MP 13.27 |
|                                                                   |                                                                                 |                                                                                                    |
|                                                                   | Duplicate Incident Enter Incident Number to Duplicate the Selected Incident To: |                                                                                                    |
| ۲I                                                                | OK Cancel                                                                       | H                                                                                                    |
| TAKE CONT<br>Incident<br>Attributes                               |                                                                                 | MONITOR<br>Incident Contact Response<br>List Pian                                                                        |
| 427225 GDOT U                                                     | Wed Dec 31 07:15 Other Closure                                                  | Teriorist Threat/Attack: msgs for Code 🗳                                                                                 |
|                                                                   |                                                                                 |                                                                                                    |
|                                                                   |                                                                                 | Incident number                                                                                                    |
| <u>م</u>                                                          |                                                                                 | entered here will<br>be combined                                                                                         |
|                                                                   | New Incident New Closure Close                                                  | with the selected incident                                                                                               |
| ₩Start 2 @ © XExceed 0                                            | Inbox - Micr CAMS CAMS                                                          |                                                                                                    |

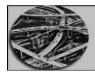

CHAPTER 6 CONSOLE OPERATOR

## **Printing Incident**

In order to print an active incident in report form. Select the Incident Report button and this screen will appear. Then select print.

| Incident                                                                                                    | Report                 |
|----------------------------------------------------------------------------------------------------|------------------------|
| × Exceed                                                                                                    | _ 8 >                  |
| Incident Management                                                                                                    | · []                   |
| Confirmed Incidents           TAKE CONTROL         OPTIONS         MONITOR           Incident<br>Attributes         Contact<br>List         Response<br>Plan         Deconflict<br>Incident<br>Report         Sort By         Filter By         Incident<br>Attributes         Contact<br>List         Response<br>Plan                                                                                                    |                        |
| 252421         GDOT Monitor         Mon Dec 29 10:57 Other         Eastbound /Westbound           264475         GDOT Monitor         Sat Dec 13 06:41 Construction         Northbound I-520/SR           276537         GDOT Monitor         Sat Dec 13 06:40 Construction         Southbound I-520/SR                                                                                                    | 415 FROM MP 11.93      |
| Incident Management Reporting         Betected incident         Setected incident         Setected incident         ATHS Report for Incident #276537         Incident for Incident #276537         Incident Stress Colspan="2">Operation         Declared At::         Georgia EDT THC         Declared By::         Incident Type::         Incident Type::         Incident Typ | zk: msgs for Code      |
| RStart 2 @ @ XExceed Inbox - Micr @CMS Check S Microsoft Po                                                                                                    | <b>₫₫₽₽₩</b> ▼ 7:49 AM |

GDOT

### Procedures for Entering a New Incident

#### Incident Type (Select one):

- Accident (crash)
- Stall (Motorist can not drive vehicle)
- Debris (trash, dropped items, vehicle parts, fallen trees, mud, etc.)
- 10-12 (dead animal)
- Other (flooded lane, black ice, live animal, water or gas main breaks)

#### Detection Type (Select one):

- Call report (\*Dot, landlines, interoffice)
- User detected (camera monitoring)
- APID (n/a)
- DES (n/a)
- Other (Southern Linc, HERO)

#### **Location Information:**

- County (select a county in the drop down list)
- City (select a city in the drop down list)
- Primary: Use State Route [SR], U.S. Route [US], and Interstate numbers [I-285] outside of Metro Atlanta. Use names and popular State Routes/ US Highways numbers in Metro Atlanta.)
- Secondary (cross location at or near Primary)
- Lanes Closed / name (select an option in the drop down list)
- Location Type (select an option in the drop down list)
- Direction
- Divert? (automatic)

**Primary Characteristics** - Some are User Detected - All can be reported by first responders:

- Fire Present (User Detected)
- HazMat
- Injured (number of injured)
- Fatal (number of fatalities)
- Need HERO (User Detected)Need 911 (User Detected)
- Need Wrecker/Truck
- Need Wrecker/Auto

Property Damage - Some can be user detected - All can be reported by first responders:

- Refers to damage of state devices and structures \$
- Guard Rail
- Pavement
- Traffic Signal

- Structure
  - Other
  - Light Standard

Personnel / Vehicles Involved: Place number as applicable in appropriate box

Estimated Duration: Total amount of time expected to clear the incident

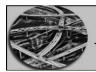

CHAPTER 6 CONSOLE OPERATOR

**Alarm Time:** Time incident is monitored and updated. (Maximum time 30 minutes, 15 minutes for level 4 incidents). The alarm time is set to ensure that the incident is monitored and updated.

Call Tracking: Number of calls received regarding the incident.

#### Abandoned Vehicle: N/A

#### Severity (Drop Down menus):

- Impact: No Impact : No lanes blocked Low : shoulder or 1 lane blocked Medium: 2 lanes blocked or injuries present High: 3 or more; all lanes block, fatality or hazmat
- Level: NA: No lanes blocked I: Shoulder blocked II: 1 lane blocked III: 2 or more lanes blocked IV: all lanes blocked

**Confirmation:** Once the incident is considered confirmed check "Yes", by three calls, user detected, authorized person. Time and date appears automatically.

Current Comments: Any remarks or other needed information

**Previous Comments:** All current comments become previous comments when incident is Declared or Updated.

**Terminated:** Incident is cleared

**Cancel:** No information is noted. No action is taken. No form is needed because incident is cleared.

Top of form:

**ID:** Automatic number appears when incident form is declared.

#### **Action Pending:**

- Monitor / waiting for more information if needed
- U / Update needed
- N/ Notification / contact list needs completion

Writeable: Changes can be made on the Incident Tracking Form

**GDOT** 

### Filter in Other Cities

In order to filter in incidents from other Traffic Control Centers click on Filter By.

| ST TR | 1C - X-Win32     |            |                  |                              |                                               |                                    |                   |                                   |                        |            |                |        | _ 8 × |
|-------|------------------|------------|------------------|------------------------------|-----------------------------------------------|------------------------------------|-------------------|-----------------------------------|------------------------|------------|----------------|--------|-------|
| r.    |                  |            |                  | Georg                        | jia Navigator                                 |                                    |                   |                                   |                        |            |                |        |       |
| 7     | System           | Traffic M  | ngt. Aud         | io/Video ATIS                | Alarms/Events                                 | <u>]</u>  S                        |                   | Help                              |                        |            |                |        |       |
| A/'   | ALARM COL        | JNT 🚺 0005 | 500045979        | 1447:10/09 GDOT B            | ub H: High Temp Alar                          | n Active                           |                   |                                   |                        |            |                |        |       |
|       | High: 3          |            |                  | 1447:10/09 GDOT M            | ub H: Smoke Alarm Ac                          | tive                               |                   |                                   |                        |            |                |        |       |
|       | Med: 0<br>Low: 0 | 0005       | 500045981        | 1518:10/09 Sign 3            | 5 is expected to dis                          | play message 555                   | 899 but is disp   | laying nes                        |                        |            |                |        |       |
|       | Total: 3         |            |                  |                              |                                               |                                    |                   |                                   |                        |            |                |        |       |
|       | Comments         |            |                  |                              |                                               |                                    |                   |                                   |                        |            |                |        |       |
|       | Close Select     | Control I  |                  |                              |                                               | Incider                            | nt Manageme       | nt                                |                        |            |                |        |       |
|       | Close Priorit    | <u>Y</u>   | 1                |                              |                                               |                                    | irmed Incide      |                                   |                        |            |                |        |       |
| Ĩ     |                  | - II.      |                  | TAKE                         | CONTROL                                       | Com                                | OPTIONS           | 111.5                             |                        | MONITOR    |                |        |       |
|       |                  |            |                  | Incident Co                  | ontact   Response                             |                                    | ident   Sourt Por | Filter By                         | Incident<br>Attributes | Contact    | Response       |        |       |
|       |                  |            | 252421           |                              |                                               |                                    | port Sourcey.     |                                   | 1                      | List       | Plan           |        |       |
|       |                  |            | 264475           | GDOT Monitor<br>GDOT Monitor |                                               | 06 Construction                    | Northbo           | und I-520 (SR 4                   | 415) HP 11,93          | TO HP 13.2 |                | - File |       |
|       |                  |            | 264475<br>268645 | GDOT Monitor<br>GDOT Monitor |                                               | 58 Construction<br>00 Construction |                   | und I-520 (SR 4<br>nd I-20 MP 117 |                        |            | 3 (RICHMOND)   |        |       |
|       |                  |            | 269272<br>271035 | GDOT Monitor<br>GDOT Monitor | -                                             | Incident F                         | iltering Confi    | guration                          |                        | B          |                |        |       |
|       |                  |            | 271463<br>271500 | GDOT Monitor<br>GDOT Monitor | Available Ce                                  | 125                                |                   | Selected                          | Cambana                |            |                |        |       |
|       |                  |            | 271502           | GDOT Monitor                 | 0001: Georgia DOT T                           |                                    | Add               | l001: Georgia DO                  |                        | TO JIM     | NY CARTER BLVD |        |       |
|       |                  |            | 271503<br>271504 | GDOT Monitor<br>GDOT Monitor | 0002: City of Atlanta<br>0003: Clayton County |                                    | Adu               |                                   |                        |            |                |        |       |
|       |                  |            | 271505<br>271506 | GDOT Monitor<br>GDOT Monitor | 0004: Cobb County T                           | cc                                 | Add All           |                                   |                        |            |                |        |       |
|       |                  |            | RI               |                              | 0005: DeKalb County<br>0006: Fulton County    |                                    |                   |                                   |                        | 1          |                |        |       |
|       |                  |            |                  |                              | 0007: Gwinnett Coun<br>0008: Henry County     |                                    | Remove            |                                   |                        |            |                |        |       |
|       |                  |            |                  | TAKE                         | 0009: Sayannah TCC                            |                                    | Remove All        |                                   |                        | ITOR       |                |        |       |
|       |                  |            |                  | Incident (                   | 0010: Development F<br>0011: City of Macon    | aciiity                            |                   |                                   |                        | tact       | Response       |        |       |
|       |                  |            |                  | Attributes                   | 0012: City of Athens                          |                                    |                   |                                   |                        | st         | Pian           |        |       |
|       |                  |            | 271178<br>271456 | GDOT Monitor<br>GDOT Monitor |                                               |                                    |                   |                                   |                        | IN         |                | - A    |       |
|       |                  |            | 271524<br>271525 | GDOT Monitor<br>GDOT N       |                                               | ок                                 | Apply             | Cancel                            |                        |            |                |        |       |
|       |                  |            | 1.000            | 1000                         |                                               |                                    |                   |                                   |                        |            |                |        |       |
|       |                  |            |                  |                              |                                               |                                    |                   |                                   |                        |            |                |        |       |
|       |                  |            |                  |                              |                                               |                                    |                   |                                   |                        |            |                |        |       |
|       |                  |            |                  |                              |                                               |                                    |                   |                                   |                        |            |                |        |       |
|       |                  |            |                  |                              |                                               |                                    |                   |                                   |                        |            |                | 12     |       |
|       |                  |            | I                |                              |                                               |                                    |                   |                                   | 1                      |            |                |        |       |
|       |                  |            |                  |                              | New Ir                                        | ncident                            | New Closure       | Clos                              | se                     |            |                |        |       |
|       |                  |            |                  |                              |                                               |                                    | iner eresure      |                                   |                        |            |                |        |       |

This screen will appear, click on desired location, click Add.

This will enable you to View ONLY incidents from selected Traffic Control Centers.

When you are done, click on "minus sign" in upper left corner of the "Confirmed Incidents" screen.

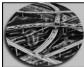

CONSOLE OPERATOR

Click on "Occupy Workspace".

|                   |                      |                              | eorgia Nav   | and a second |                        |           | 34        |                          |                        |                 |                  |                                   |
|-------------------|----------------------|------------------------------|--------------|--------------|------------------------|-----------|-----------|--------------------------|------------------------|-----------------|------------------|-----------------------------------|
| System Tr         | affic Mngt.          | Audio/Video A                | TIS Alarms   | /Events G    | JIS                    |           | E         | leip                     |                        |                 |                  |                                   |
| LARM COUNT        |                      |                              |              |              | In                     | cident Ma | nagement  |                          |                        |                 |                  |                                   |
| High: 0<br>Med: 0 | Restore              | Al                           | It+F5        |              | (                      | Confirme  | d Inciden | te                       |                        |                 |                  |                                   |
| Low: 0            | Move                 | Al                           | It+F7 CONT   | ROL          |                        |           | IONS      |                          |                        | MONITOR         |                  | 1                                 |
| Total: 0          | Size                 | AI                           | It+F8 ntact  | Response     | Deconflict             |           | Sart By   | Filter By                | Incident<br>Attributes | Contact<br>List | Response<br>Plan | 1                                 |
| Comments          | Minimize             | AI                           | It+F9        | 1            | 1                      | Report    | 1         |                          |                        |                 |                  | 1                                 |
| se Selection      | Maximize             | AI                           |              |              | 05:50 Oth<br>06:40 Con |           |           |                          |                        |                 |                  | NKHOLE MP 25.3)<br>T 7 TO EXIT 10 |
| ose Priority      | Lower                | AI                           | It+F3 F      | ri Aug 8     | 06:40 Con              | struction |           | Northbound               | US 441/                | SR 24 NEA       | R WAYNE :        | ST                                |
| Close All         | Occupy Wo            | orkspace                     |              |              | 06:57 Deb<br>06:59 Con |           |           | Eastbound                |                        |                 |                  | SEE)<br>126.4 (MORGAN)            |
|                   |                      | Workspaces                   | P            | ion Aug 11   | 06:59 Con              | struction |           | Westbound                | I-20 FROM              | M MP 126.       | 4 TO MP          | 124.4 (MORGAN)                    |
|                   | Unoccupy             |                              |              |              | 03:47 Con<br>20:17 Con |           |           |                          |                        |                 |                  | .7 (MORGAN)<br>D TECHWOOD DR (FL  |
|                   | Close                |                              | 1+. 54       | ue Aug 12    | 04:52 Con              | struction |           | Southbound               | 1-75 FR                | OM MP 56        | TO MP 58         | (TIFT)                            |
|                   | 263940               | GDOT Monitor                 |              |              | 20:10 Con<br>15:11 Con |           |           | Westbound                |                        |                 |                  | 7 (MORGAN)<br>169.7 TO MP 168.7   |
|                   | 200540               | 0001 10111001                |              | ao nag 15    | 10111 0011             | beraceron |           | boutinoount              | (1.                    |                 |                  | 10011 10 III 10011                |
|                   | F.I                  |                              |              |              |                        |           |           | 1                        |                        |                 |                  | D                                 |
|                   |                      |                              |              |              |                        | Potential | Incident  |                          |                        |                 |                  |                                   |
|                   |                      |                              | TAKE CONTI   | ROL          |                        |           | IONS      |                          |                        | MONITOR         |                  |                                   |
|                   |                      | Incider                      | nt   Contact | Response     | Deconflict<br>Incident |           | Sort By   | Filter By                | Incident               | Contact         | Response<br>Plan | 1                                 |
|                   | In the second second | ]                            |              |              | 1 ]                    | Report    |           |                          | Attributes             | List            |                  | 1                                 |
|                   | 257159<br>263702     | GDOT Monitor<br>GDOT Monitor |              |              | 08:00 Oth 13:08 Oth    |           |           | 75 SB rdw)<br>DIST 2 ARI |                        |                 |                  | 8-20-23-43-45-71-                 |
|                   | 263749               | GDOT Monitor                 | P            | ion Aug 11   | 21:17 Oth              | er        |           | DIST 1 ARE               | A 6 (CLA               | RKE CO) C       | N CALL B         | ACKUP FOREMAN                     |
|                   | 263756<br>263854     | GDOT Monitor<br>GDOT Monitor |              |              | 10:51 Oth 08:11 Oth    |           |           | FYI: ALL                 |                        |                 |                  | ENG ON-CALL                       |
|                   | 263888               | GDOT Monitor                 | 1            | ue Aug 12    | 14:44 Oth              | er        |           | DISTRICT "               | AREA 1                 | ON CALL F       | OREMAN           |                                   |
|                   | 263950               | GDOT Monitor                 | 1            | ue Aug 12    | 14:44 Oth              | er        |           | NOTIFY DIS               | 6 SIG S                | UP DANIEL       | MITCHEL          | L BEFORE CALLING                  |
|                   |                      |                              |              |              |                        |           |           |                          |                        |                 |                  |                                   |
|                   |                      |                              |              |              |                        |           |           |                          |                        |                 |                  |                                   |
|                   | 5                    |                              |              |              |                        |           |           |                          |                        |                 |                  |                                   |
|                   |                      |                              |              |              |                        |           |           |                          |                        |                 |                  | R                                 |
|                   | 341.                 |                              |              |              | 16 19 18 IS            | North     | losure    | Clos                     | e                      |                 |                  |                                   |
|                   |                      |                              |              | Nev          | Incident               | INGA C    |           |                          |                        |                 |                  |                                   |
|                   |                      |                              |              | Nev          | Incident               | New C     |           |                          |                        |                 |                  |                                   |
|                   |                      |                              |              | Nev          | Incident               | New C     |           |                          |                        |                 |                  |                                   |

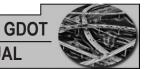

Highlight "One" and click "OK"; this adds the Incident Screen to "One" at the bottom of your screen for quick access.

|                |                                                                   |                                                                                                    |                                                                                                    | Inc        | ident Ma           | nagement                                         |           |                        |                                        |                             |                    |
|----------------|-------------------------------------------------------------------|----------------------------------------------------------------------------------------------------|----------------------------------------------------------------------------------------------------|------------|--------------------|--------------------------------------------------|-----------|------------------------|----------------------------------------|-----------------------------|--------------------|
|                |                                                                   |                                                                                                    |                                                                                                    | С          | onfirmed           | d Inciden                                        | ts        |                        |                                        |                             |                    |
|                | T                                                                 | WE CONTRA                                                                                                    | x                                                                                                    |            |                    | IONS                                             |           |                        | MONETOR                                |                             | 1                  |
|                | Incident<br>Attributes                                            | Contact<br>List                                                                                                    | Response<br>Plan                                                                                                    | Deconflict | Incident<br>Report | Set 84-                                          | Filter By | Incident<br>Attributes | Contact                                | Response                    |                    |
| 52421 GDOT Mor |                                                                   |                                                                                                    | Mon Dec                                                                                                    |            |                    |                                                  |           | Pantho                 | and Ma                                 |                             | SR 53 AT MARBLE H  |
| 64475 GDOT Mor |                                                                   |                                                                                                    | Sat Dec                                                                                                    |            |                    |                                                  |           | Northbo                | ound I-                                | 520/SR                      | 415 FROM MP 11.93  |
| 76537 GDOT Mon | nitor                                                             |                                                                                                    | Sat Dec                                                                                                    | 13 06:4    | 0 Const            | ruction                                          |           |                        |                                        |                             | 415 FROM MP 13.27  |
| 27225 GDOT U   | 000<br>000<br>000<br>000<br>000<br>000<br>000<br>000<br>000<br>00 | t: Georgia D<br>2: City of At<br>2: City of At<br>2: City of At<br>2: Cobb Cou<br>5: DeKath Co<br>5: DeKath Co<br>5: Fulton Co | lanta TCC<br>ownty TCC<br>why TCC<br>why TCC<br>why TCC<br>county TCC<br>county TCC<br>TCC<br>ent Facility<br>acon<br>Mens<br>County | Ad<br>Res  |                    | Selec<br>001: Georgia<br>U11: City d'1<br>Caucel |           | es<br>or:              | MONETOR<br>Contact<br>List<br>List Thr | Response<br>Plan<br>eat/Att | ack: msgs for Code |
| Release User:  |                                                                   |                                                                                                    | New                                                                                                    | Incident   | New C              |                                                  | Clor      | 52                     | _                                      |                             |                    |

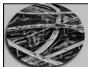

### CONSOLE OPERATOR

Select from the menu bar "Audio/Video", then "A/V Main".

| Exceed               |                  |                    |                                                                                                    |                  |                 |       |                                                                                                    |          |      |                                    |               |               |   |
|----------------------|------------------|--------------------|----------------------------------------------------------------------------------------------------|------------------|-----------------|-------|----------------------------------------------------------------------------------------------------|----------|------|------------------------------------|---------------|---------------|---|
|                      |                  | Geoi               | rgia Navigat                                                                                                    | or               |                 |       |                                                                                                    |          |      |                                    |               |               |   |
| System Traffic Mngt. | Audio/Vid        | eo ATIS            | Alarms/Eve                                                                                                    | ents GIS         |                 |       | Н                                                                                                    | elp      |      |                                    |               |               |   |
| ALARM COUNT          |                  | F                  |                                                                                                    |                  | <u>.</u>        |       |                                                                                                    |          |      |                                    |               |               |   |
| High: 0              | A/V Main         |                    |                                                                                                    |                  |                 |       |                                                                                                    |          |      |                                    |               |               |   |
| Med: 0               | Voice Plays      | 31943 C            |                                                                                                    |                  |                 |       |                                                                                                    |          |      |                                    |               |               |   |
| Low: 0               | Slow Scan I      | Links              |                                                                                                    |                  |                 |       |                                                                                                    |          |      |                                    |               |               |   |
| Total: 0             | X-Wall Mar       | nager              |                                                                                                    |                  |                 |       |                                                                                                    |          |      |                                    |               |               | - |
| Comments             | Public Vide      | eo                 |                                                                                                    |                  |                 |       |                                                                                                    |          |      |                                    |               | · · ·         |   |
| ose Selection        | TIS Video        |                    |                                                                                                    |                  |                 |       |                                                                                                    |          |      |                                    |               |               | 1 |
| lase Priority        | GEMA Vide        | 0                  |                                                                                                    |                  |                 |       |                                                                                                    |          | _    | MON                                | TOR           | _             |   |
| Close All            | Cobb TIS V       | /ideo              |                                                                                                    |                  |                 |       |                                                                                                    |          | sy   | Incident Con                       | lact   Respon |               |   |
|                      | Athens TC        | C Video            |                                                                                                    |                  |                 |       |                                                                                                    |          |      | Attributes Li                      |               |               |   |
|                      | 252421           | GDOT NO            |                                                                                                    |                  | Aug 7           |       |                                                                                                    |          |      | Southbound SR 5                    |               |               |   |
|                      | 263116           | GDOT MO<br>GDOT MO |                                                                                                    |                  |                 |       | Construction<br>Construction                                                                                   |          |      | Sastbound /West<br>Northbound US 4 |               |               |   |
|                      | 263266           | GDOT MO            | nitor                                                                                                    | Tue              | Aug 12          | 06:57 | Debris                                                                                                    |          | E    | Eastbound I-24                     | AT MP 132     | (IN TENNES:   |   |
|                      | 263354<br>263355 | GDOT Mo<br>GDOT Mo |                                                                                                    |                  |                 |       | Construction<br>Construction                                                                                   |          |      | Sastbound I-20<br>Westbound I-20   |               |               |   |
|                      | 263357           | GDOT MO            |                                                                                                    |                  |                 |       | Construction                                                                                                   |          |      | Sastbound I-20                     |               |               |   |
|                      | 263453           | GDOT Mo            |                                                                                                    |                  |                 |       | Construction                                                                                                   |          |      | Southbound I-75                    |               |               |   |
|                      | 263889<br>263913 | GDOT Mo<br>GDOT Mo |                                                                                                    |                  |                 |       | Construction<br>Construction                                                                                   |          |      | Southbound I-75<br>Westbound I-20  |               |               |   |
|                      | 263940           | GDOT Mo            |                                                                                                    |                  |                 |       | Construction                                                                                                   |          |      | Southbound I-85                    |               |               |   |
|                      | 5                |                    |                                                                                                    |                  |                 |       |                                                                                                    | _        | -    |                                    |               | M             |   |
|                      | helli.           |                    |                                                                                                    |                  |                 | 1948  | and the second                                                                                                 |          |      |                                    |               |               |   |
|                      |                  |                    |                                                                                                    |                  |                 | Pote  | ntial Incidents                                                                                                | 9        |      |                                    |               |               |   |
|                      |                  | T<br>Incident      | AKE CONTROL                                                                                                    | Income of        | Desertie        | . [   | OPTIONS                                                                                                    |          |      | MON<br>Incident Con                |               |               |   |
|                      |                  | Attributes         | List                                                                                                    | Response<br>Plan | Deconflic       |       | ort Sort By                                                                                                    | Filter E | 3y   | Attributes Li                      |               |               |   |
|                      | 257159           | GDOT Mo            | nitor                                                                                                    | Thu              | Jul 24          | 08:00 | Other                                                                                                    |          | 7    | 5 SB rdwk Weel                     | mights: CM    | IS (13 -15-11 |   |
|                      | 263702           | GDOT MO            | nitor                                                                                                    | Thu              | Aug 7           | 13:08 | Other                                                                                                    |          | Г    | DIST 2 AREA 4 C                    | N CALL CHA    | NGE           |   |
|                      | 263749<br>263756 | GDOT Mo<br>GDOT Mo | Contract of the Contract of the Contract of th |                  | Aug 11<br>Aug 8 |       |                                                                                                    |          |      | DIST 1 AREA 6 (<br>DIST 6 AREA 3 A |               |               |   |
|                      | 263854           | GDOT MO            | nitor                                                                                                    | Tue              | Aug 12          | 08:11 | Other                                                                                                    |          | F    | YI: ALL 1-20 0                     | AMERAS DOW    | IN!!          |   |
|                      | 263888           | GDOT Mo            |                                                                                                    |                  | Aug 12          |       |                                                                                                    |          |      | DISTRICT 7 AREA                    |               |               |   |
|                      | 263950           | GDOT Mo            | nicor                                                                                                    | Tue              | Aug 12          | 14:44 | other                                                                                                    |          | N    | NOTIFY DIS 6 SI                    | G SUP DANI    | EL MITCHELI   |   |
|                      |                  |                    |                                                                                                    |                  |                 |       |                                                                                                    |          |      |                                    |               |               |   |
|                      |                  |                    |                                                                                                    |                  |                 |       |                                                                                                    |          |      |                                    |               |               |   |
|                      |                  |                    |                                                                                                    |                  |                 |       | -                                                                                                    | _        |      |                                    |               | 17            |   |
|                      | pd.              |                    |                                                                                                    |                  |                 | _     |                                                                                                    | -        |      |                                    |               |               |   |
|                      |                  |                    |                                                                                                    | New In           | ncident         |       | New Closure                                                                                                    |          | Clos | se                                 |               |               |   |
|                      |                  |                    |                                                                                                    |                  |                 |       | A CONTRACTOR OF THE OWNER OF THE OWNER OF THE OWNER OF THE OWNER OF THE OWNER OF THE OWNER OF THE OWNER OF THE | -        |      |                                    |               |               |   |

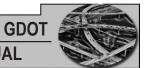

You now have your CCTV (cameras) screen displayed. Click on "minus sign" in upper left corner of screen.

| K Exceed                                                                                        |                              |                                                                                                    |                                                                                                    |                                                      |                                        |                                                                              |                                                             |                                                                                            |                                      |                              |                                                                                                    |
|-------------------------------------------------------------------------------------------------|------------------------------|----------------------------------------------------------------------------------------------------|----------------------------------------------------------------------------------------------------|------------------------------------------------------|----------------------------------------|------------------------------------------------------------------------------|-------------------------------------------------------------|--------------------------------------------------------------------------------------------|--------------------------------------|------------------------------|----------------------------------------------------------------------------------------------------|
|                                                                                                 |                              |                                                                                                    | Georg                                                                                                    | ia Naviga                                            | itor                                   |                                                                              |                                                             |                                                                                            |                                      |                              |                                                                                                    |
| System                                                                                          | Traffic Mngt                 | . Audio/Vide                                                                                                    | eo ATIS                                                                                                  | Alarms/E                                             | vents GIS                              |                                                                              |                                                             |                                                                                            | Help                                 |                              | <u>-</u>                                                                                                    |
| ALARM CO                                                                                        |                              | ļ                                                                                                    | A/V GUI                                                                                                  | tfrancis@                                            | тмс т                                  | MC Call                                                                      | taker                                                       |                                                                                            |                                      |                              |                                                                                                    |
| High: 0<br>Med: 0<br>Low: 0<br>Total: 0<br>Comment<br>Close Select<br>Close Priori<br>Close All | 75/85 at Lar<br>75/85 N of L | Langford Pkwy<br>ngford Pkwy<br>Langford Pkwy<br>iversity Ave<br>Jor St<br>terstate 20<br>Capitol Ave<br>& Jr Dr<br>ady Curve | (THCCAH003                                                                                               | VTR<br>MUX<br>VDS<br>AUX                             |                                        | ible TV T                                                                    | uners<br>2 NGCI                                             | FXY<br>FXY<br>ISY                                                                          | t fryt                               | 5292<br>5292<br>5292<br>5292 | MONITOR<br>Incident Contact Response                                                                                                    |
|                                                                                                 |                              |                                                                                                    |                                                                                                    | -                                                    | 3 CNN                                  | -13                                                                          | 4                                                           |                                                                                            |                                      |                              | Attributes List Plan                                                                                                    |
| ļ                                                                                               | Control Panel                | 263116<br>263266<br>263354<br>263355<br>263357<br>263453<br>263889<br>263913<br>263940                                        | GDOT Mon<br>GDOT Mon<br>GDOT Mon<br>GDOT Mon<br>GDOT Mon<br>GDOT Mon<br>GDOT Mon<br>GDOT Mon<br>GDOT Mon | itor<br>itor<br>itor<br>itor<br>itor<br>itor<br>itor | Tue<br>Mon<br>Tue<br>Mon<br>Tue<br>Mon | Aug 12<br>Aug 11<br>Aug 11<br>Aug 12<br>Aug 11<br>Aug 12<br>Aug 11<br>Aug 11 | 06:57<br>06:59<br>06:59<br>03:47<br>20:17<br>04:52<br>20:10 | Construc<br>Debris<br>Construc<br>Construc<br>Construc<br>Construc<br>Construc<br>Construc | tion<br>tion<br>tion<br>tion<br>tion |                              | Southbound SR 53 AT MARRLE HILL (SII<br>Eastbound /Westbound I-520 FROM EXI'<br>Northbound US 441/SR 24 NEAR WAINE :<br>Eastbound I-24 AT MP 132 (IN TENNES:<br>Eastbound I-20 FROM MP 124.4 TO MP :<br>Westbound I-20 FROM MP 126.4 TO MP :<br>Southbound I-20 FROM MP 126.4 TO MP :<br>Southbound I-75 FROM MP 56 TO MP 58<br>Westbound I-75 FROM MP 56 TO MP 58<br>Westbound I-85 FROM MP 119 TO MP 11<br>Southbound I-85 (FRANKLIN) FROM MP ; |
|                                                                                                 |                              | 1                                                                                                    |                                                                                                    | endeser.                                             | 1010100                                |                                                                              |                                                             |                                                                                            | 1                                    |                              |                                                                                                    |
|                                                                                                 |                              |                                                                                                    |                                                                                                    |                                                      |                                        |                                                                              | Poter                                                       | ntial Inci                                                                                 | lente                                |                              |                                                                                                    |
|                                                                                                 |                              | 1                                                                                                    | TA                                                                                                    | KE CONTRO                                            |                                        |                                                                              | Toter                                                       | OPTIONS                                                                                    | Jento                                |                              | MONITOR                                                                                                    |
|                                                                                                 |                              |                                                                                                    | Incident<br>Attributes                                                                                   | Contact<br>List                                      | Response<br>Plan                       | Deconfli<br>Inciden                                                          |                                                             |                                                                                            | By Fil                               | ter By                       |                                                                                                    |
|                                                                                                 |                              | 257159<br>263702<br>263749<br>263756<br>263854<br>263858<br>263950                                                            | GDOT Mon<br>GDOT Mon<br>GDOT Mon<br>GDOT Mon<br>GDOT Mon<br>GDOT Mon<br>GDOT Mon                         | itor<br>itor<br>itor<br>itor<br>itor                 | Thu<br>Mon<br>Fri<br>Tue<br>Tue        | Aug 7<br>Aug 11<br>Aug 8<br>Aug 12<br>Aug 12                                 | 08:00<br>13:08<br>21:17<br>10:51<br>08:11<br>14:44<br>14:44 | Other<br>Other<br>Other<br>Other<br>Other                                                  |                                      |                              | 75 SB rdwk Weeknights: CMS(13 -15-11<br>DIST 2 AREA 4 ON CALL CHANGE<br>DIST 1 AREA 6 (CLARER CO) ON CALL EN<br>DIST 6 AREA 3 ASSISTANT MAINTENANCE<br>FYI: ALL 1-20 CAMERAS DOWN!!<br>DISTRICT 7 AREA 1 ON CALL FOREMAN<br>NOTIFY DIS 6 SIG SUP DANIEL MITCHEL                                                                                                    |
|                                                                                                 |                              | EI                                                                                                    |                                                                                                    |                                                      |                                        |                                                                              |                                                             |                                                                                            | F                                    | _                            | M                                                                                                    |
|                                                                                                 |                              |                                                                                                    |                                                                                                    |                                                      | New I                                  | ncident                                                                      | N                                                           | lew Closur                                                                                 | e                                    | CI                           | lose                                                                                                    |

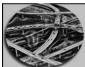

#### **CONSOLE OPERATOR**

#### Click on "Occupy Workspace".

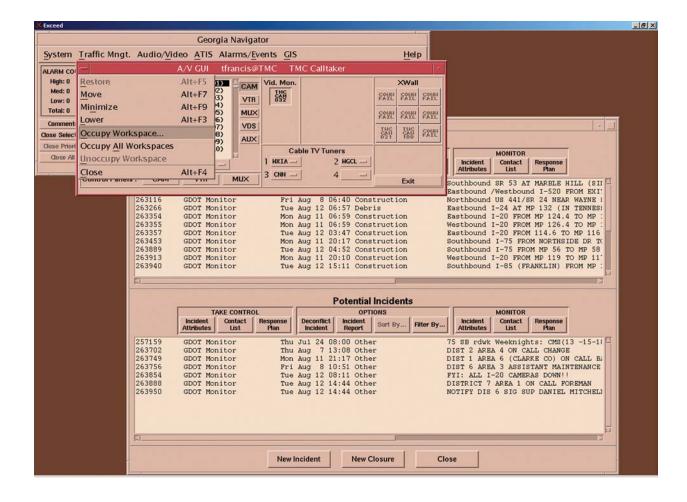

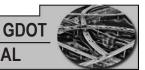

Highlight "Two", click "OK"; this adds the Audio/Video Screen to "Two" at the bottom of your screen for quick access.

| X Exceed           |              |                  |                          |                    |                |        |                      |                |                  |           |           |                    |                          |            | _181× |
|--------------------|--------------|------------------|--------------------------|--------------------|----------------|--------|----------------------|----------------|------------------|-----------|-----------|--------------------|--------------------------|------------|-------|
|                    |              |                  | Georgi                   | a Navigato         | r              |        |                      |                |                  |           |           |                    |                          |            |       |
| System             | Traffic Mngt | . Audio/Vid      | leo ATIS A               | larms/Ever         | nts GI         | 5      |                      |                | F                | leip      |           |                    |                          |            |       |
| ALARM CO           | _            |                  | A/V GUI t                | francis@TM         | IC T           | MC Ca  | alltaker             |                |                  |           | Í         |                    |                          |            |       |
| High: 0            |              | Occi             | upy Workspa              | ace                |                |        |                      |                | XV               | Vall      |           |                    |                          |            |       |
| Med: 0             |              |                  |                          |                    |                |        |                      |                | SOUL SO          | 111 5211  |           |                    |                          |            |       |
| Low: 0<br>Total: 0 | Window:      | A/V GUI          | tfrancis@1               | ГМС ТМ             | C Callta       | ker    |                      |                |                  |           |           |                    |                          |            |       |
| Comment            | Workspaces   | 0                |                          |                    |                |        |                      |                | इर्ष्ट्रार्ट इर् | 111 유유민   |           |                    |                          |            | í .   |
| Close Select       |              | Two<br>Three     |                          |                    |                |        |                      |                | THC THC CAR      | HC FX     |           |                    |                          |            | 2     |
| Close Priori       |              | Four             |                          |                    |                |        |                      |                | 021 1            | 00        |           |                    |                          |            |       |
| Close All          |              | . cu.            |                          |                    |                | ľ      | /Tuners<br>2 WG      | (i             |                  |           | Incident  | MONITOF<br>Contact | Response                 |            |       |
|                    |              |                  |                          |                    |                |        | 4                    |                |                  |           | Attribute |                    | Plan                     |            |       |
|                    |              | All Wo           | orkspaces                |                    |                |        |                      |                | E                | kit       |           |                    |                          | HILL (SII  |       |
|                    |              |                  |                          |                    |                |        | 8 06:40              | Const          | truction         |           |           |                    | ind I-520<br>/SR 24 NEA  |            |       |
|                    | ОК           |                  | Cancel                   |                    | leip           | 1      | 12 06:57             | Debr           | is               |           | Eastbound | 1 I-24 AT          | MP 132 (1                | IN TENNES: |       |
|                    |              |                  | Carreer                  |                    | icip           |        | 11 06:59<br>11 06:59 |                |                  |           |           |                    | OM MP 124.               |            |       |
|                    |              | 263357           | GDOT MONI                |                    |                | Aug 1  | 12 03:47             | Const          | truction         |           | Eastbound | 1 1-20 FRO         | OM 114.6 1               | TO MP 116  |       |
|                    |              | 263453<br>263889 | GDOT Monit<br>GDOT Monit |                    |                |        | 11 20:17             |                |                  |           |           |                    | ROM NORTHS<br>ROM MP 56  |            |       |
|                    |              | 263913<br>263940 | GDOT Moni<br>GDOT Moni   |                    |                |        | 11 20:10<br>12 15:11 |                |                  |           |           |                    | OM MP 119<br>FRANKLIN)   |            |       |
|                    |              | 1.00000          | GDOT MONT                | tor                | Iue            | Aug 1  | 12 15:11             | const          | truction         |           | southbour | ia 1-05 (1         | REARCE IN )              | FROM MP .  |       |
|                    |              | FI               |                          |                    |                |        |                      |                | 1                |           |           |                    |                          | <u></u>    |       |
|                    |              |                  |                          |                    |                |        | Pote                 | ential         | Incident         | s         |           |                    |                          |            |       |
|                    |              |                  |                          | E CONTROL          |                |        |                      | OPTI           | ONS              | 2         |           | MONITOF            |                          |            |       |
|                    |              |                  | Attributes               | Contact Re<br>List | sponse<br>Plan | Decor  |                      | ident<br>port  | Sort By          | Filter By | Attribute |                    | Response<br>Plan         |            |       |
|                    |              | 257159           | GDOT Moni                | tor                | Thu            | Jul 2  | 24 08:00             | Other          | r                | _         | 75 SB rd  | vk Weeknic         | hts: CMS(                | 13 -15-11  |       |
|                    |              | 263702 263749    | GDOT Moni                |                    |                |        | 7 13:08              |                |                  |           |           |                    | CALL CHANG               |            |       |
|                    |              | 263756           | GDOT Monit<br>GDOT Monit |                    |                |        | 8 10:51              |                |                  |           |           |                    | ARKE CO) C<br>ISTANT MAI |            |       |
|                    |              | 263854           | GDOT Monit               |                    |                |        | 12 08:11             |                |                  |           |           |                    | ON CALL F                |            |       |
|                    |              | 263950           | GDOT Moni                |                    |                |        | 12 14:44             |                |                  |           |           |                    | SUP DANIEL               |            |       |
|                    |              |                  |                          |                    |                |        |                      |                |                  |           |           |                    |                          |            |       |
|                    |              |                  |                          |                    |                |        |                      |                |                  |           |           |                    |                          |            |       |
|                    |              |                  |                          |                    |                |        |                      |                |                  |           |           |                    |                          | 1          |       |
|                    |              | RI               |                          |                    | _              | _      |                      | _              |                  |           |           |                    |                          |            |       |
|                    |              |                  |                          |                    | New            | nciden | it                   | New Cl         | losure           | C         | lose      |                    |                          |            |       |
|                    |              |                  |                          |                    |                | (1/1)  |                      | and the second |                  |           |           |                    |                          |            |       |

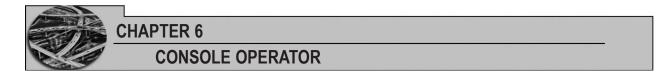

Select from the menu bar "ATIS", then Changeable Message Signs, and Status & Control.

| ЖB | kceed                                                  |                     |            |                                     |           |             |                           |             |      |  |  | _6 × |
|----|--------------------------------------------------------|---------------------|------------|-------------------------------------|-----------|-------------|---------------------------|-------------|------|--|--|------|
|    |                                                        |                     |            | Georgia N                           | avigator  |             |                           |             |      |  |  |      |
|    | System Tr                                              | affic Mngt. A       | udio/Video | ATIS Alan                           | ns/Events | GIS         |                           |             | Help |  |  |      |
|    | ALARM COUNT<br>High: 1<br>Med: 0<br>Low: 0<br>Total: 1 | <b>000500027974</b> | 0855:03/19 | Changeabl<br>Highway Ad<br>TATS/BBS |           | lio >       | Status & Co<br>Fext Messa |             |      |  |  |      |
|    | Comments<br>Close Selection                            |                     |            |                                     |           |             |                           |             |      |  |  |      |
|    | Close Priority                                         |                     |            |                                     |           |             |                           |             |      |  |  |      |
|    | Close All                                              |                     |            |                                     |           |             |                           |             |      |  |  |      |
|    |                                                        | <b>a</b>            |            |                                     |           |             |                           |             | 2    |  |  |      |
|    |                                                        |                     |            |                                     |           |             |                           |             |      |  |  |      |
|    |                                                        |                     |            |                                     |           |             |                           |             |      |  |  |      |
|    |                                                        |                     |            |                                     |           |             |                           |             |      |  |  |      |
|    |                                                        |                     |            |                                     |           |             |                           |             |      |  |  |      |
|    |                                                        |                     |            |                                     |           |             |                           |             |      |  |  |      |
|    |                                                        |                     |            |                                     |           |             |                           |             |      |  |  |      |
|    |                                                        |                     |            |                                     |           |             |                           |             |      |  |  |      |
|    |                                                        |                     |            |                                     |           |             |                           |             |      |  |  |      |
|    |                                                        |                     |            |                                     |           |             |                           |             |      |  |  |      |
|    |                                                        |                     |            |                                     |           |             |                           |             |      |  |  |      |
|    |                                                        |                     |            |                                     |           |             |                           |             |      |  |  |      |
|    |                                                        |                     |            |                                     |           |             |                           |             |      |  |  |      |
|    |                                                        |                     |            |                                     |           |             |                           |             |      |  |  |      |
|    |                                                        |                     |            |                                     |           |             |                           |             |      |  |  |      |
|    |                                                        |                     |            |                                     |           |             |                           |             |      |  |  |      |
|    |                                                        |                     |            |                                     |           |             |                           |             |      |  |  |      |
|    |                                                        |                     |            |                                     |           |             |                           |             |      |  |  |      |
|    |                                                        |                     |            |                                     |           |             |                           |             |      |  |  |      |
|    |                                                        |                     |            |                                     | Mar<br>19 | One<br>Thre | 2                         | Two<br>Four |      |  |  |      |

Click on the "minus sign" at top left of screen and assign to workspace "Three". You will return to this screen for the majority of your work.

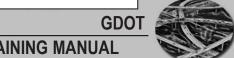

| Exceed                                                |                                                                    |                                                                                  |                      |                                                     |                                                                                                    |                         |                                                          |                                                                 |                                                                                                    |                                           |  |
|-------------------------------------------------------|--------------------------------------------------------------------|----------------------------------------------------------------------------------|----------------------|-----------------------------------------------------|----------------------------------------------------------------------------------------------------|-------------------------|----------------------------------------------------------|-----------------------------------------------------------------|----------------------------------------------------------------------------------------------------|-------------------------------------------|--|
|                                                       |                                                                    |                                                                                  | Georg                | ia Navigator                                        |                                                                                                    |                         |                                                          |                                                                 |                                                                                                    |                                           |  |
| System Tra                                            | affic Mngt.                                                        | Audio/Video                                                                      | ATIS A               | Alarms/Events                                       | GIS                                                                                                    | H                       | elp                                                      |                                                                 |                                                                                                    |                                           |  |
| LARM COUNT<br>High: 0<br>Med: 0<br>Low: 0<br>Total: 0 |                                                                    |                                                                                  |                      |                                                     | Map Display<br>Display <u>Threshol</u><br>Monitor <u>R</u> adar                                                          | ds                      | cident                                                   | MONITOR                                                         | Response                                                                                           |                                           |  |
| Comments                                              |                                                                    |                                                                                  |                      |                                                     |                                                                                                    |                         | ribute                                                   |                                                                 | Plan                                                                                               |                                           |  |
| ose Selection<br>Jose Priority<br>Close All           |                                                                    |                                                                                  |                      |                                                     |                                                                                                    |                         | sound<br>ibour<br>sound<br>sound                         | d Vestbou<br>d US 441/<br>d I-24 AT<br>d I-20 FRO               | T MARBLE H<br>nd I-520 F<br>SR 24 NEAR<br>MP 132 (IN<br>M MP 124.4<br>M MP 126.4                   | ROM EXI:<br>WAYNE :<br>TENNES:<br>TO MP : |  |
|                                                       | 263357<br>263453<br>263889<br>263913<br>263940                     | GDOT Monit<br>GDOT Monit<br>GDOT Monit<br>GDOT Monit<br>GDOT Monit               | or<br>or<br>or       | Mon Aug<br>Tue Aug<br>Mon Aug                       | 12 03:47 Constru<br>11 20:17 Constru<br>12 04:52 Constru<br>11 20:10 Constru<br>12 15:11 Constru                         | ction<br>ction<br>ction | Eastbound<br>Southbour<br>Southbour<br>Westbourd         | i I-20 FRO<br>nd I-75 FR<br>nd I-75 FR<br>i I-20 FRO            | M MP 126.4<br>M 114.6 TO<br>OM NORTHSII<br>OM MP 56 TO<br>M MP 119 TO<br>RANKLIN) FI               | MP 116<br>DE DR TK<br>D MP 58<br>D MP 11' |  |
|                                                       | <b>A</b>                                                           |                                                                                  |                      |                                                     |                                                                                                    | _P                      |                                                          |                                                                 |                                                                                                    |                                           |  |
|                                                       |                                                                    |                                                                                  |                      |                                                     | Potential Inc                                                                                                    | idents                  |                                                          |                                                                 |                                                                                                    |                                           |  |
|                                                       |                                                                    | TAKE                                                                             | CONTROL              |                                                     | OPTIONS                                                                                                    |                         | Ú.                                                       | MONITOR                                                         |                                                                                                    |                                           |  |
|                                                       |                                                                    | Incident C<br>Attributes                                                         | List                 |                                                     | ident Report Sor                                                                                                    | filter By               | Incident<br>Attribute                                    |                                                                 | Response<br>Plan                                                                                   |                                           |  |
|                                                       | 257159<br>263702<br>263749<br>263756<br>263854<br>263858<br>263950 | GDOT Monit<br>GDOT Monit<br>GDOT Monit<br>GDOT Monit<br>GDOT Monit<br>GDOT Monit | or<br>or<br>or<br>or | Thu Aug<br>Mon Aug<br>Fri Aug<br>Tue Aug<br>Tue Aug | 24 08:00 Other<br>7 13:08 Other<br>11 21:17 Other<br>8 10:51 Other<br>12 08:11 Other<br>12 14:44 Other<br>12 14:44 Other |                         | DIST 2 A<br>DIST 1 A<br>DIST 6 A<br>FYI: ALL<br>DISTRICT | REA 4 ON C<br>REA 6 (CLA<br>REA 3 ASSI<br>I-20 CAME<br>7 AREA 1 | hts: CMS(1:<br>ALL CHANGE<br>RKE CO) ON<br>STANT MAIN:<br>RAS DOWN!!<br>ON CALL FOI<br>UP DANIEL 1 | CALL BI<br>TENANCE                        |  |
|                                                       | <b>FI</b>                                                          |                                                                                  |                      |                                                     |                                                                                                    | 1                       |                                                          |                                                                 |                                                                                                    |                                           |  |
|                                                       |                                                                    |                                                                                  |                      | New Incide                                          | nt New Closu                                                                                                    | ire Cle                 | ose                                                      |                                                                 |                                                                                                    |                                           |  |
|                                                       |                                                                    |                                                                                  |                      | Aug<br>12                                           | Cone<br>Three                                                                                                    | Тую<br>Гоцг             |                                                          | 2                                                               |                                                                                                    |                                           |  |

### Select from the menu bar "GIS", then "Map Display".

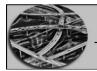

#### CHAPTER 6 CONSOLE OPERATOR

You now have your map displayed. Each Operator will want to resize this map, depending on the situation, but the normal size will be of the Metro area. Resizing is accomplished by using the Bar Controls located in the top right of screen.

Once the size is set to your specifications, click on the "minus sign" at top left of screen and assign to workspace "Four".

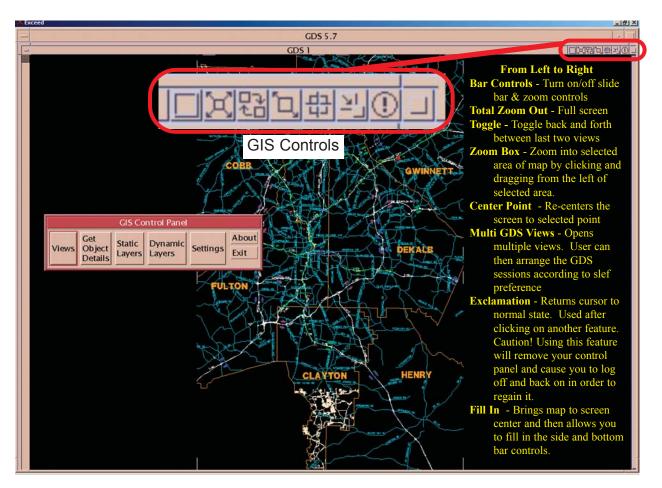

Note: By clicking on "Get Object Details", you will have access to your CMS and cameras from the map without having to go directly to those controls.

You have now completed the initial setup. Each of these major screens will be discussed in more detail in later chapters.

**GDOT** 

# HISTORICAL DATA

There are numerous reasons that you may be required to use historical data, but the primary reason would be in the case of errouneous deletion of a current and valid incident. Others may include:

Reasons that you may need historical data:

- To recover incidents previously terminated in error
- Check details on an incident
- To assist Media/PR
- Answer questions from upper management or the public

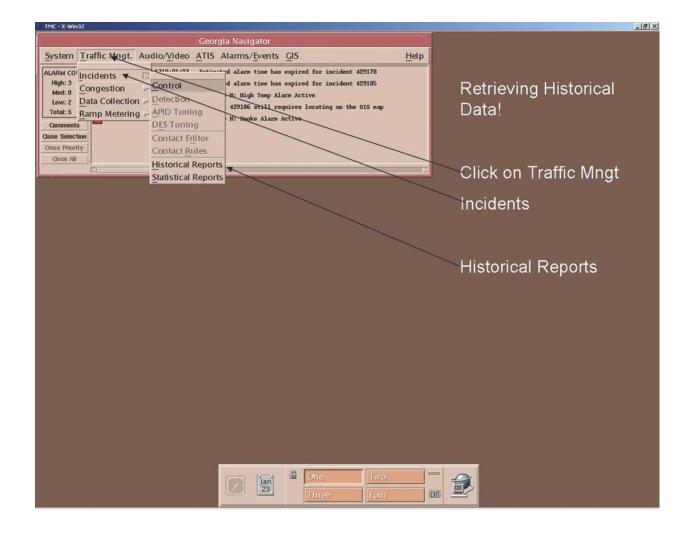

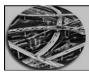

**CONSOLE OPERATOR** 

| TN | 1C - X-Win32      |                                                                               |                                                              |                                                                                                    |                                                                                                    |                                                                                                    |        | [6]_×                                           |
|----|-------------------|-------------------------------------------------------------------------------|--------------------------------------------------------------|----------------------------------------------------------------------------------------------------|----------------------------------------------------------------------------------------------------|----------------------------------------------------------------------------------------------------|--------|-------------------------------------------------|
|    | -                 |                                                                               |                                                              | Incident Mar                                                                                                    | agement Repo                                                                                                    | orting                                                                                                    |        |                                                 |
|    | Selected Incident |                                                                               |                                                              |                                                                                                    |                                                                                                    |                                                                                                    | Browse | Click on Browse                                 |
|    |                   | List Inc                                                                      | idents Having:                                               | 1                                                                                                    | ncident Record<br>Jurisdiction                                                                                                    | GDOT                                                                                                    |        | Fill in as much                                 |
|    |                   | City<br>County                                                                | Any<br>Any<br>Confirm Date                                   |                                                                                                    | Incident Type<br>Detection Type<br>Affected Lanes                                                                                                    | Any Any                                                                                                    |        | information as                                  |
|    |                   | After<br>Before                                                               | 01-22-2004[<br>]Any                                          | (mm-dd-yyyy)<br>(mm-dd-yyyy)                                                                                                    | Incident Impact                                                                                                    | Any                                                                                                    |        | possible on the<br>data that you are            |
|    |                   | 42905<br>42905<br>42905<br>42905<br>42906<br>42906<br>42906                   | 5 GDOT<br>8 GDOT<br>9 GDOT<br>0 GDOT<br>1 GDOT               | 01-22-2004 01<br>01-22-2004 04<br>01-22-2004 06<br>01-22-2004 07<br>01-22-2004 07<br>01-22-2004 07<br>01-22-2004 07                  | <ul> <li>43 Southboun</li> <li>46 Northboun</li> <li>20 Northboun</li> <li>21 Southboun</li> <li>22 Southboun</li> </ul>                                                              | r PEACHTREE PRWY<br>dd I-75 NEAR MP 2<br>dd I-285 AT LAVIS<br>dd I-75 FROM MP 2<br>dd I-75 FROM MP 1<br>dd I-75 FROM MP 3<br>d I-75 FROM MP 3<br>d I-285 NEAR BUFO               |        | retrieving.                                     |
|    |                   | 42906<br>42906<br>42906<br>42907<br>42907<br>42907<br>42907<br>42907<br>42907 | GDOT<br>GDOT<br>GDOT<br>GDOT<br>GDOT<br>GDOT<br>GDOT<br>GDOT | 01-22-2004 07<br>01-22-2004 08<br>01-22-2004 08<br>01-22-2004 08<br>01-22-2004 09<br>01-22-2004 09<br>01-22-2004 09<br>01-22-2004 09 | <ul> <li>Northboun</li> <li>Southboun</li> <li>Northboun</li> <li>Northboun</li> <li>Southboun</li> <li>Southboun</li> <li>Northboun</li> <li>Southboun</li> <li>Bastbound</li> </ul> | d /Southbound SR<br>d I-85 AT GA 400<br>d /SOUTHBOUND SR<br>d I-75 FROM MP 7<br>d I-75 NORTH OF<br>d /Southbound US<br>d /Southbound US<br>d I-20 FROM MP 5.<br>d I-75 S OF I-28 |        | Click List Incidents<br>Having                  |
|    |                   |                                                                               | ок                                                           | Apply -                                                                                                    | Cancel                                                                                                    | Help                                                                                                    |        | Select the desired<br>Incident, Click<br>Apply! |
|    |                   |                                                                               |                                                              |                                                                                                    | Jan<br>23                                                                                                    |                                                                                                    |        |                                                 |

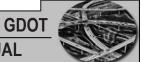

# Printing

To print a Report you highlight (select) the desired incident and click OK

| TME - X-Win32 |                                                                                                    |
|---------------|----------------------------------------------------------------------------------------------------|
|               | Incident Management Reporting                                                                                                    |
| Selected In   | cident 1429078 GDOT 01-22-2004 0919 Northbound I-75 S OF I-285 Browse                                                                               |
|               |                                                                                                    |
|               |                                                                                                    |
|               |                                                                                                    |
|               | ATMS Report for Incident #429078                                                                                                    |
|               |                                                                                                    |
|               | 01/22/2004 0919.16: Initial Declaration                                                                                                    |
|               | - Browse Incident Records                                                                                                    |
|               | List Incidents Having: Jurisdiction GDOT                                                                                                    |
|               |                                                                                                    |
|               | City Any Incident Type Any                                                                                                    |
|               | County Any Detection Type Any                                                                                                    |
|               | Confirm Date Affected Lanes Any                                                                                                    |
|               | After 01-22-2004 (mm-dd-yyyy) Incident Impact Any                                                                                                   |
|               | Before Any (mm-dd-yyyy) Incident Level Any                                                                                                    |
|               | 429054 GDOT 01-22-2004 0132 HWY 74 AT PEACHTREE PKWY (SIGNAL) -<br>429055 GDOT 01-22-2004 0443 Southbound I-75 NEAR MP 284 (BARTOW)                 |
|               | 429058 GDOT 01-22-2004 0646 Northbound I-285 AT LAVISTA RD<br>429059 GDOT 01-22-2004 0720 Northbound I-75 FROM MP 29 TO MP 30 (LOWNDES              |
| FI            | 429060 GDOT 01-22-2004 0721 Southbound I-75 FROM MP 19 TO MP 18 (LOWNDES 12                                                                         |
|               | 429061 GDOT 01-22-2004 0722 Southbound I-75 FROM MP 30 TO MP 29 (LOWNDES<br>429062 GDOT 01-22-2004 0752 Westbound I-285 NEAR BUFORD HWY             |
|               | 429063 GDOT 01-22-2004 0755 Northbound /Southbound SR 17 AT MP 9.3 (MCDU:<br>429064 GDOT 01-22-2004 0803 Southbound I-85 AT GA 400 MERGE            |
|               | 429069 GDOT 01-22-2004 0835 Northbound /SOUTHBOUND SR 400 BTWN SR 141 ANI<br>429071 GDOT 01-22-2004 0842 Northbound I-75 FROM MP 71 TO MP 73 (TIFT) |
|               | 429075 GDOT 01-22-2004 0901 Southbound I-75 NORTH OF BROOKWOOD<br>429076 GDOT 01-22-2004 0902 Northbound /Southbound US 19/41 AT SR 20              |
|               | 429077 GDOT 01-22-2004 0910 Eastbound I-20 FROM MP 5.9 TO MP 6.8 (HARALS)                                                                           |
|               | 429077 GDOT 01-22-2004 0919 Northbound I-75 S OF I-285                                                                                              |
|               |                                                                                                    |
|               | OK Apply Cancel Help                                                                                                    |
|               |                                                                                                    |
|               |                                                                                                    |
| ght Ind       | cident                                                                                                    |
|               |                                                                                                    |
|               |                                                                                                    |
|               | Click OK                                                                                                    |
|               |                                                                                                    |

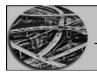

## CHAPTER 6 CONSOLE OPERATOR

Once you have selected the desired incident to print, this screen will appear. Confirm that this is the incident you want to print and click "Generate Report."

| TMC - X-Win32                                                                                                    |                                                                                                    |                                                                          | _@×            |
|----------------------------------------------------------------------------------------------------|----------------------------------------------------------------------------------------------------|--------------------------------------------------------------------------|----------------|
|                                                                                                    | Incident Management Reporting                                                                                                    |                                                                          |                |
| Selected Incident 429078 GDOT 01-22-2                                                                                                    | 004 0919 Northbound I-75 S OF I-285                                                                                                    | Browse                                                                   | Click Generate |
|                                                                                                    |                                                                                                    | 4                                                                        | Report         |
| 01/22/2004 0919.16:<br>Declared At:<br>Declared By:<br>Incident Type:<br>Detection Type:<br>Clty:<br>County:<br>Location Type:<br>Location Type:<br>Location Typ | Georgia DOT TMC<br>rroyal<br>Construction<br>Unknown<br>Clayton<br>Freeway<br>Northbound I-75 S OF I-285<br>0 - Right Shoulder<br>0<br>No<br>No<br>No<br>No<br>No<br>No<br>No                                                                                                    |                                                                          |                |
| ×                                                                                                    |                                                                                                    | 1                                                                        |                |
| Generate Report                                                                                                    | Print Close                                                                                                    | Help                                                                     |                |
| 429071 GDOT 01-22-<br>429075 GDOT 01-22-<br>429076 GDOT 01-22-<br>429077 GDOT 01-22-<br>429077 GDOT 01-22-                                                                                                    | 2004         0835         Northbound         I         75         FROM MP 7           2004         0842         Northbound         I         75         FROM MP 7           2004         0910         Southbound         I         75         NORTH OF           2004         0910         Southbound         I         70         NORTH OF           2004         0910         Bastbound         I         20         FROM MP 5           2004         0919         Northbound         I         20         FROM MP 5           2004         0919         Northbound         I         75         OF         I           2004         0919         Northbound         I         75         OF         I           2004         0919         Northbound         I         75         OF         I         28           4004         0919         Northbound         I         75         OF         I         28           4004         0919         Northbound         I         75         OF         I         28 | 1 TO MP 73 (TIFT)<br>BROOKWOOD<br>19/41 AT SR 20<br>9 TO MP 6.8 (HARALS) |                |
|                                                                                                    | Cre<br>Imree                                                                                                    | Two                                                                      |                |

**GDOT** 

# **OPERATIONS ZONE MAP**

The work load in the TMC for Console Operators is divided into five zones; you will be assigned one or more of these zones at the beginning of each shift, depending on the number of operators.

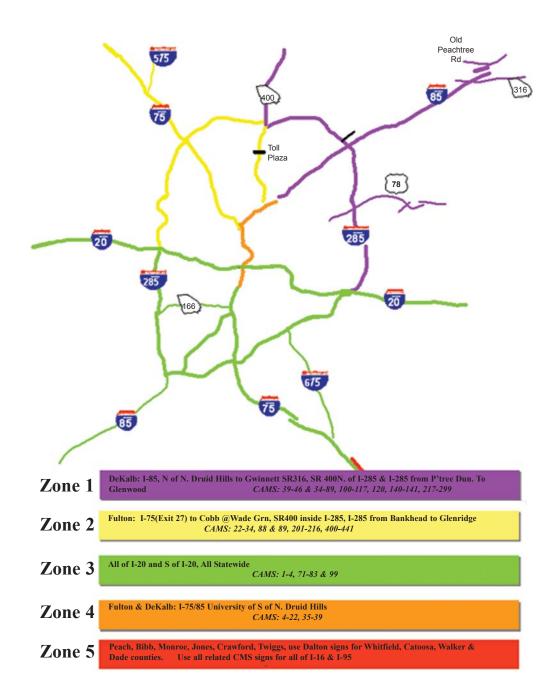

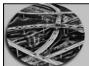

**CONSOLE OPERATOR** 

# CONSTRUCTION

There will normally be one Console Operator assigned to construction, especially during the first and second shift of operations. The role of this person is critical to meeting the TMC's mission of keeping the roadways free of impediments to travel. Additional information on construction that is readily available to the public can be found on the GDOT web site at <a href="http://www.dot.state.ga.us/index.shtml">http://www.dot.state.ga.us/index.shtml</a>.

## **Closure/Congestion Incident Form**

All construction, moving closures, and special events must be entered on this form.

Incident Type: Construction, Closure, Congestion

Location Information: enter as usual

Reported Via: Telephone- self explanatory

Fax Machine – self explanatory Highband – never used

Other – southern linc

Scheduled Time: the reported start and end time of the construction

Actual Time: the actual time the construction is called out by the foreman

Notification Information: self explanatory

**COMMENTS:** contractor and the purpose of the roadwork as well as any other pertinent info regarding the closure

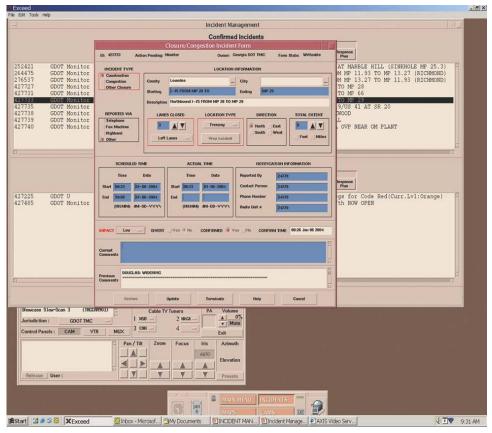

### **Construction Manual**

To help the Console Operator assigned the duties of managing construction, a binder located next to your console is maintained that includes copies of all construction reports, contact numbers, and any directives from higher authority. The manual is divided into three sections:

- Contact numbers/Memorandums
- Metro Construction
  - Includes all or part of the counties that make up District 7:
    - Clayton Cobb
    - DeKalb Douglas
    - Fulton Rockdale
    - Gwinnett
  - Interstates are filed under A.M. and P.M. and counties listed in alphabetical order
  - Arterials are filed under A.M. and P.M. and listed in numerical order
- Statewide Construction
  - Interstates are filed by interstate name and counties in alphabetical order
  - Arterials are filed in numerical order

#### Managing Construction

If assigned as the construction Console Operator, you should periodically check the fax machine, starting at the beginning of your shift. If construction information is received via telephone or radio, fill out a Traffic Interruption Report (Appendix M) and after you have taken the appropriate actions, file it in the Construction Manual.

Information received concerning construction should be faxed to Jerry Stargel. Any reports of construction activities on I-75 at Kennedy Interchange and the resurfacing project should be faxed to Paul Mullins. After you have confirmation that the fax was sent, either stamp or write "FAXED" on the report.

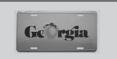

GDOT

Periodically check the fax machine for construction information.

If construction is listed to begin in District 7 and the TMC has not been notified it is in place within thirty minutes after the begin time, contact the contact person via high band first followed by pager. If after three separate unsuccessful attempts, contact the Project Manager.

Construction activities on interstates in District 7 should be immediately entered into the ATMS system, located and a response plan either accepted or an appropriate plan generated.

Continuously monitor construction activities, removing construction reports that are no longer in effect from all sections of the Construction Manual.

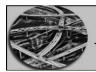

#### CHAPTER 6 CONSOLE OPERATOR

## Traffic Interruption Report

A copy of a Traffic Interruption Report is located in Appendix E, at <u>http://gdot-tst1/TIR/</u> and can also be found in the Construction Manual. This report is the one that is available in the TMC; other modified types may be seen but the important information should remain the same. Instructions for completing are as follows:

- Section A (TMC Personnel Only)
  - Report Date Date report was received
  - TMC Oper # The assigned operator number of the TMC official
  - who receives or holds responsibility for the report
  - Report Time The time that the report was received
- Section B (TMC and Field Personnel)
  - Referred By Name and/or radio number of individual who provided the information
  - Phone, Fax, Means of communication from referred (filled in by TMC) Highband, Mail
  - Contact or Name, radio number, and/or phone number of contact Radio #/Phone person to be reached, when necessary
- Section C (TMC and Field Personnel)
  - Begin Date Beginning date of traffic interruption
  - End Date Ending date of traffic interruption
  - On Primary route
  - Dir Primary direction
  - Dist. #/County District number and county name of traffic interruption
  - Weather Conditions If known
  - Affected Lanes Lanes or shoulders affected during traffic interruption followed by number lanes total

Beginning Closure Starting point of traffic interruption. Provide name of closest intersection or overpass

Ending Closure Ending point of traffic interruption. Provide name of closest intersection or overpass

- Proposed Closure Beginning time of traffic interruption
- Time
- Proposed Opening Ending time of traffic interruption
- Time
- Purpose Type of work to be performed
- Contractor/ Contractor or sub-contractor in charge of traffic Sub-contractor interruption. Include name and phone number of
  - responsible individual
  - Additional Any additional information that could benefit the
- Information TMC (i.e. moving operation, pacing traffic, shift lane occurrence (if applicable), etc.)

**GDOT** 

| •  | Section D (TMC Per   | sonnel Only)                                              |
|----|----------------------|-----------------------------------------------------------|
| -  | Oper. #              | The assigned operator number of the TMC official          |
|    |                      | who follows through the notification procedure            |
| -  | Notified             | Personnel (Public Affairs, Media, DOT Permits and         |
|    |                      | Enforcement) notified                                     |
| -  | Time Faxed/Phoned    | Time the official was notified and how                    |
| Se | ction E (TMC Personr | nel Only)                                                 |
| -  | Oper. #              | The assigned operator number of the TMC official who      |
|    | -                    | follows through the notification procedure                |
| -  | Radio #/Name         | Radio contact number or name of the field personnel who   |
|    |                      | notifies TMC of the traffic interruption status           |
| -  | Confirmation         | Date that District Representative confirmed scheduled     |
|    |                      | closure                                                   |
| -  | Close                | Closure time (and date if needed) of when field personnel |
|    |                      | notified TMC                                              |
| -  | Open                 | Opening time (and date if needed) of when field personnel |
|    | 1                    | notified TMC                                              |
| -  | Cancel               | Cancellation time (and date if needed) of when field      |

• Section F (TMC Personnel Only)

| - | Oper. #            | The assigned operator number of the TMC official who adds |
|---|--------------------|-----------------------------------------------------------|
|   |                    | any information to this section                           |
| - | Time               | Time (and date if needed) additional action was taken     |
| - | Additional Actions | Any additional actions that need to be taken that would   |
|   |                    | benefit the TMC (i.e., delays, bad weather, etc.)         |
|   | D' D' 1D'          |                                                           |

- Prim Rt and Dir Primary route and direction of the closure (i.e., I-75 NB)
- Section G (Field Personnel Only)

personnel notified TMC

- Project # Project number assigned to the traffic interruption report

### Field Construction Memo

Any changes to the notification procedures will be forwarded via a Field Construction Memo (FCM). The latest FCM will be filed in the Construction Manual.

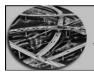

**CONSOLE OPERATOR** 

# INTERNET EXPLORER

Internet Explorer must be set up at each console that you sit at in the TMC. The set-up procedures are as follows:

- Double click the Internet Explorer "icon" on your desktop, or click on "Programs" then click on "Internet Explorer"
- Select "I want to set up my Internet connection manually", or "I want to connect through a local area network (LAN)"
- Click "Next"
- Select "I connect through a local area network"
- Click "Next"
- Check the box next to "Manual Proxy Server"
- Click "Next"
- Type "gdot-go-isap1" and the port box type "8080"
- Check the box next to "Use the same proxy server for all protocols"
- Click "Next"
- Choose "No", click "Next"
- Click "Finish"

# OUTLOOK 2002 SETUP

In order to set up your Outlook account, follow the steps below:

- Double click the Outlook icon on your desktop or click on "Programs" then click on "Microsoft Outlook"
- Click "Next" to begin the setup wizard
- Click "Next" to configure Outlook
- Select "Microsoft Exchange Server", and click "Next"
- Enter the following:
  - Microsoft Exchange Server: gdotexch
  - User Name: last name, first name
- Click "Next"
- Click "Finish"
- If you have a personal address book, you will be prompted to move this to your Contacts. This will allow your personal address book to be stored on the server instead of your computer's hard drive

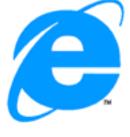

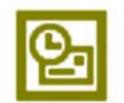

# 10-CODES

As a Console Operator you will, on occasion, have to fill in or assist the HERO dispatcher and, as such, should have a working knowledge of the 10-codes.

| APPEND TO CODES: |                  |  |  |  |
|------------------|------------------|--|--|--|
| F                | FUEL LEAK        |  |  |  |
| Н                | HAZ-MAT INCIDENT |  |  |  |
| I                | INJURY           |  |  |  |
| J                | JACKKNIFE        |  |  |  |
| 0                | OVERTURNED       |  |  |  |
| Т                | TRAPPED          |  |  |  |

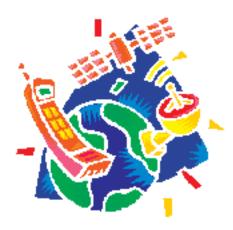

**GDOT** 

| RADIO | RADIO SIGNALS             |  |  |  |  |  |
|-------|---------------------------|--|--|--|--|--|
| 1     | AIRPLANE CRASH            |  |  |  |  |  |
| 2     | MEDICAL EMERGENCY         |  |  |  |  |  |
| 3     | PED HIT BY AUTO           |  |  |  |  |  |
| 4     | INTOXICATED DRIVER/PERSON |  |  |  |  |  |
| 5     | FIGHT                     |  |  |  |  |  |
| 6     | DEMENTED PERSON           |  |  |  |  |  |
| 7     | UNCONSCIOUS PERSON        |  |  |  |  |  |
| 8     | CPR IN PROGRESS           |  |  |  |  |  |
| 9     | CARDIAC ARREST            |  |  |  |  |  |
| 10    | PERSON SHOT               |  |  |  |  |  |
| 11    | PERSON STABBED            |  |  |  |  |  |
| 12    | SUICIDE ATTEMPT           |  |  |  |  |  |
| 13    | LOOK-OUT ON               |  |  |  |  |  |
| 14    | CAR JACKING               |  |  |  |  |  |

| PHONETIC ALI | PHABET      |             |
|--------------|-------------|-------------|
| A - ALPHA    | J - JULIET  | S - SIERRA  |
| B - BRAVO    | K - KILO    | T - TANGO   |
| C - CHARLIE  | L - LIMA    | U - UNIFORM |
| D - DELTA    | M - MIKE    | V - VICTOR  |
| E - ECHO     | N -NOVEMBER | W - WHISKEY |
| F - FOXTROT  | O - OSCAR   | X - X-RAY   |
| G - GOLF     | P - PAPA    | Y - YANKEE  |
| H - HOTEL    | Q - QUEBEC  | Z - ZULU    |
| I - INDIA    | R - ROMEO   |             |

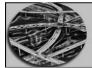

### **CONSOLE OPERATOR**

| 10-0  | USE CAUTION                       | 10-48  | FATALITY                               |
|-------|-----------------------------------|--------|----------------------------------------|
| 10-1  | READING POORLY                    | 10-49  | DO YOU HAVE A MESSAGE                  |
| 10-2  | GOOD                              | 10-50  | I HAVE NO MESSAGE                      |
| 10-3  | DO NOT TRANSMIT                   | 10-51  | ASSIST(ING) MOTORIST AT                |
| 10-4  | 0.K.                              | 10-52  | AMBULANCE NEEDED AT                    |
| 10-5  | RELAY                             | 10-53  | WRECKER NEEDED AT                      |
| 10-6  | BUSY                              | 10-54  | FIRE TRUCK NEEDED AT                   |
| 10-7  | OUT OF SERVICE                    | 10-55  | GSP/POLICE NEEDED AT                   |
| 10-8  | BACK IN SERVICE                   | 10-56  | SPREADER NEEDED AT                     |
| 10-9  | REPEAT                            | 10-57  | EMERGENCY ROAD REPAIR AT               |
| 10-10 | OUT OF SERVICE, CAN BE REACHED AT | 10-58  | MAINTENANCE CREW NEEDED AT             |
| 10-11 | MAIL TO BE PICKED UP              | 10-59  | CONVOY OR ESCORT                       |
| 10-12 | ANIMAL CARCASS AT                 | 10-60  | REQUEST BACKUP                         |
| 10-13 | ROAD AND WEATHER CONDITION        | 10-61  | ABANDONED VEHICLE AT                   |
| 10-14 | DOMESTIC PROBLEM                  | 10-62  | IMPROPERLY PARKED VEHICLE              |
| 10-15 | EMPLOYEE HAS EMERGENCY CALL       | 10-63  | PEDESTRIAN ON HIGHWAY AT               |
| 10-16 | PREPARE TO COPY WRITTEN MESSAGE   | 10-64  | DEBRIS IN HIGHWAY AT                   |
| 10-17 | READY TO COPY WRITTEN MESSAGE     | 10-65  | TRAFFIC LIGHT OUT AT                   |
| 10-18 | RUSH (WITHIN LEGAL LIMITS)        | 10-66  | VISUAL DETECTIONS BY CAMERA            |
| 10-19 | RETURN                            | 10-70  | ROAD BLOCKED AT                        |
| 10-20 | LOCATION                          | 10-71  | SET UP TRAFFIC CONTROL AT              |
| 10-21 | CALL BY PHONE                     | 10-74  | NEGATIVE                               |
| 10-22 | DISREGARD                         | 10-75  | PERMISSION TO LEAVE SCENE              |
| 10-23 | STANDBY (WAIT)                    | 10-76  | ENROUTE                                |
| 10-24 | CHANGE TO FREQUENCY               | 10-77  | ETA IS                                 |
| 10-25 | TRY TO CONTACT                    | 10-78  | ARRIVED AT SCENE                       |
| 10-26 | MECHANIC NEEDED AT                | 10-79  | ASSIGNMENT COMPLETED                   |
| 10-27 | MEETING AT                        | 10-80  | TRANSPORTING PERSON(S)                 |
| 10-28 | ASSISTANCE NEEDED AT              | 10-81  | STATUS AND LOCATION                    |
| 10-29 | SUBJECT WITH FIREARM              | 10-82  | ACKNOWLEDGE, EVERYTHING OK!            |
| 10-30 | DO NOT REPEAT                     | 10-83  | DELAYED DUE TO                         |
| 10-32 | PREPARE FOR BAD WEATHER           | 10-84  | RESERVE LODGING                        |
| 10-33 | EMERGENCY! DO NOT TRANSMIT        | 10-85  | BEGINNING TOUR OF DUTY                 |
| 10-34 | INFORMATION                       | 10-86  | ENDING TOUR OF DUTY                    |
| 10-35 | CONFIDENTIAL INFORMATION          | 10-87  | PICK UP CHECKS                         |
| 10-36 | CORRECT TIME                      | 10-88  | CAN BE CONTACTED AT PHONE #            |
| 10-37 | WHO IS THE OPERATOR               | 10-89  | USE 10 CODES                           |
| 10-38 | EXCELLENT                         | 10-90  | YOU ARE TYING UP THE AIR               |
| 10-40 | RESPOND NON-EMERGENCY             | 10-91  | I AM CLEAR, BUT MESSAGE IS TOO LONG    |
| 10-41 | ACCIDENT                          | 10-98  | EMERGENCY                              |
| 10-42 | HIT AND RUN                       | 10-99  | SEND GSP/POLICE QUICK (EMERGENCY       |
| 10-43 | CAR CHASE                         |        | SITUATION)                             |
| 10-44 | VEHICLE FIRE                      | 10-100 | EMPLOYEE IN TROUBLE - NEEDS ASSISTANCE |
| 10-45 | OUTSIDE FIRE/WOOD/GRASS           |        |                                        |
| 144   |                                   | 1      |                                        |

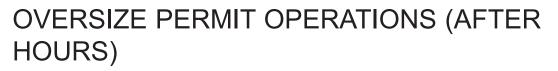

Upon receiving a telephone call for an emergency move (i.e. train derailment, hazardous chemical spill, etc.) verify the caller has a valid Georgia Annual/Blanket Permit, one alpha with numbers (V039999); if no annual permit, DO NOT proceed. If they have a valid annual permit, ask for an emergency notification form to be faxed to your location.

- If the vehicle's total weight is 100,000 lbs or less, approve the move and fax all of the completed information sheets to the Permit Unit at (404) 635-8166
- If the vehicle's weight is greater than 100,000 lbs, not to exceed 125,000 lbs, the requested route must be on the pre-approved route list for each of the following companies:
  - Hulcher Services
  - Mid-Eastern Railroad
  - R. J. Corman
  - Utilco, Inc.
- If the company calling is requesting to move a load greater than 100,000 lbs and is not one listed above, deny movement and advise the company to call the Permit Office at 1-800-570-5428 during normal business hours. If the company desires placement on the pre-approved list, have them call (404) 635-8176. For additional information they can visit the GDOT Oversized Permit Office w

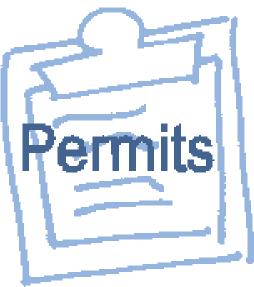

GDOT

the GDOT Oversized Permit Office web site at: <u>http://www.dot.state.ga.us/dot/operations/permits/index.shtml</u>.

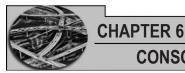

## CONSOLE OPERATOR

If the caller is from a power company such as Georgia Power Company or another similar utility company hauling transformers or responding to storm damaged areas or power outages, or is confirmed to be a military move, inquire if they have a valid Annual Permit and their total grossweight does not exceed 100,000 lbs; approve the move. If they do not have a valid Annual/Blanket Permit it will be necessary to complete the "Oversize After Hours/Emergency Move Application" located in Appendix F. Once the application is completed call:

- First Point of Contact: Administrator, Oversize Permits Office
- Second Point of Contact: Operations Coordinator, Oversize Permits Office

Once approved, fax all completed forms to the Oversize Permit Unit at (404) 635-8166.

The carrier must submit a drawing of the vehicle and load with axle weights and spacings if over 150,000 lbs and must be approved by:

• Assitant State Maintenance Engineer

if unavailable contact:

• State Maintenance Engineer

# CHAPTER TEST

- 1. What is the first step for logging into the Tadiran telephone system?
  - a. Press call
  - b. Pick up handset
  - c. Press #
  - d. Enter passcode
- 2. To log into NaviGAtor, after you have selected Exceed, what screen appears?
  - a. User name
  - b. GUI
  - c. Passcode
  - d. ATMS
- 3. What button do you click to access other counties or cities on your Incident Management Screen?
  - a. Filter by
  - b. Counties/cities
  - c. Control
  - d. Incidents
- 4. How many work zones are the Console Operators divided into?
  - a. 2
  - b. 3
  - c. 4
  - d. 5
- 5. How many main sections is the Construction Binder divided into?
  - a. 2
  - b. 3
  - c. 4
  - d. 5

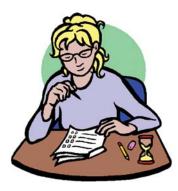

**GDOT** 

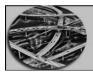

**CONSOLE OPERATOR** 

Notes

|  | <br> |  |
|--|------|--|
|  |      |  |
|  |      |  |
|  |      |  |
|  |      |  |
|  |      |  |
|  |      |  |
|  |      |  |

**GDOT** 

Notes

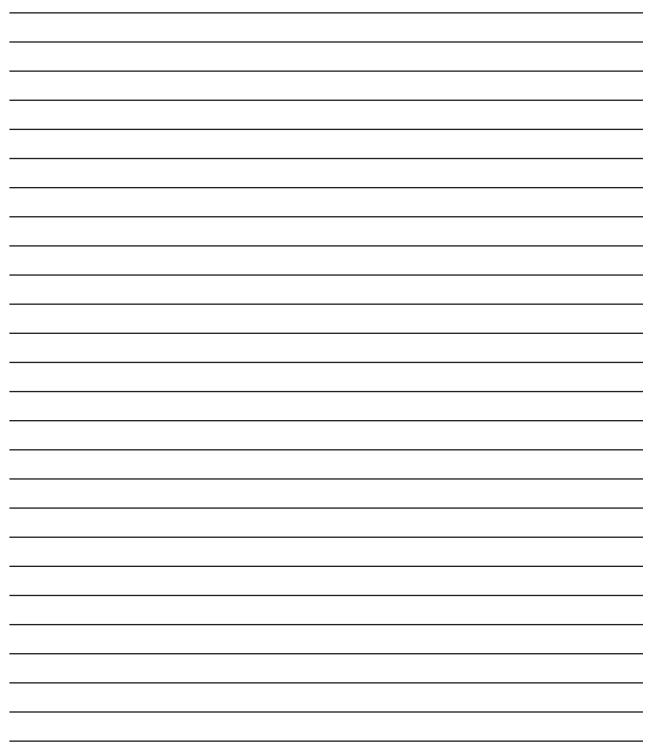

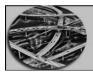

CONSOLE OPERATOR

Notes